# **An Analysis of Smartphones Using Open Source Tools versus the Proprietary Tool Cellebrite UFED Touch®**

Marcie Bachler, B.S., Graduate Student, Marshall University Forensic Science Center, 1401 Forensic Science Drive, Huntington, WV 25701

Agency Supervisor: Detective Dave Lindman, Digital Forensic Investigator, Edina Police Department 4801 W 50th St, Edina, MN 55424

Agency Supervisor and Reviewer: Sergeant Kevin Rofidal, Investigations, Edina Police Department 4801 W 50th St, Edina, MN 55424

Technical Reviewer: Ian Levstein, M.S., Computer Operations Manager, Marshall University Forensic Science Center, 1401 Forensic Science Drive, Huntington, WV 25701

MU Faculty Advisor and Reviewer: Dr. Terry Fenger, Ph.D., Program & Center Director, Marshall University Forensic Science Center, 1401 Forensic Science Drive, Huntington, WV 25701

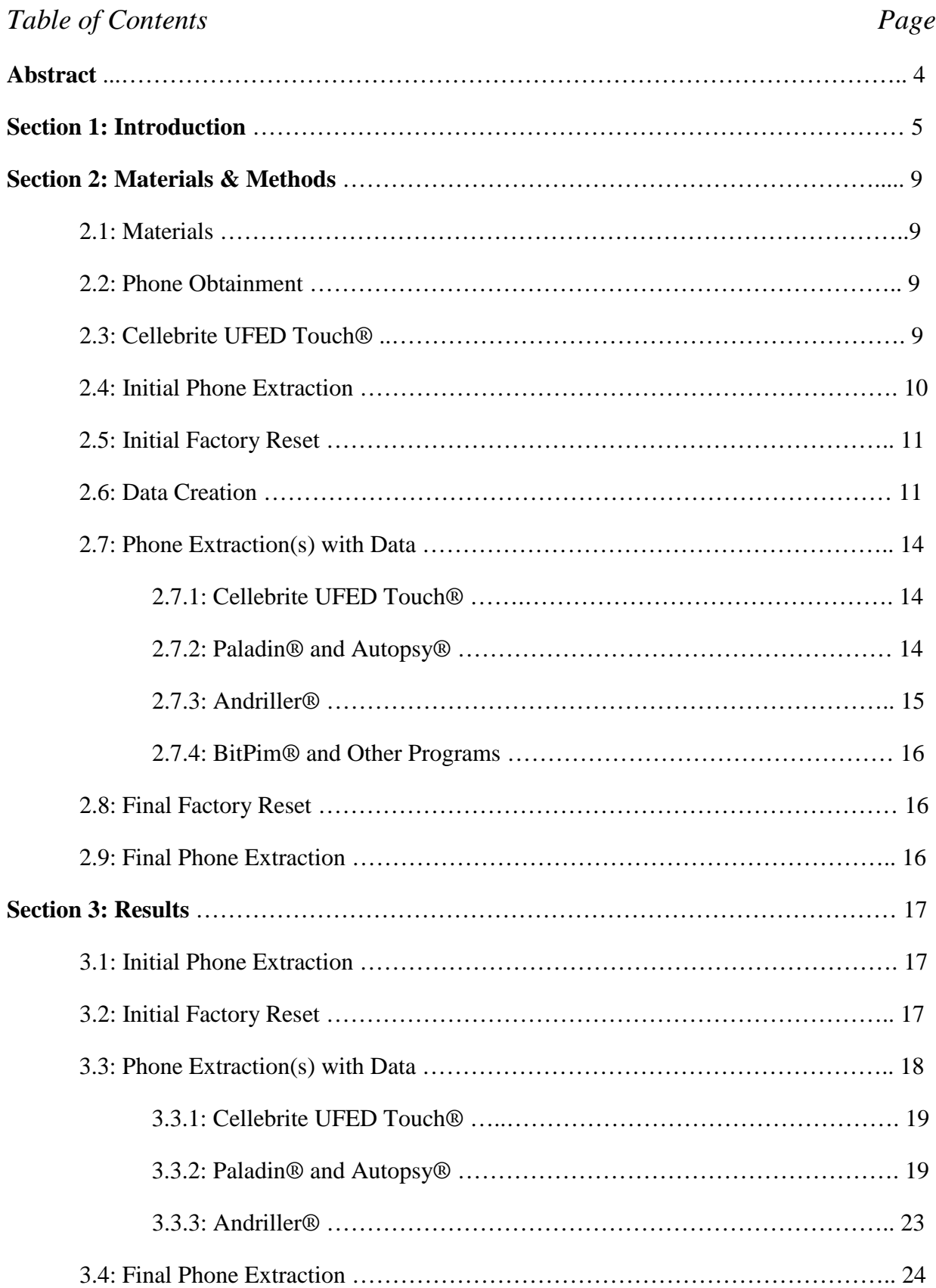

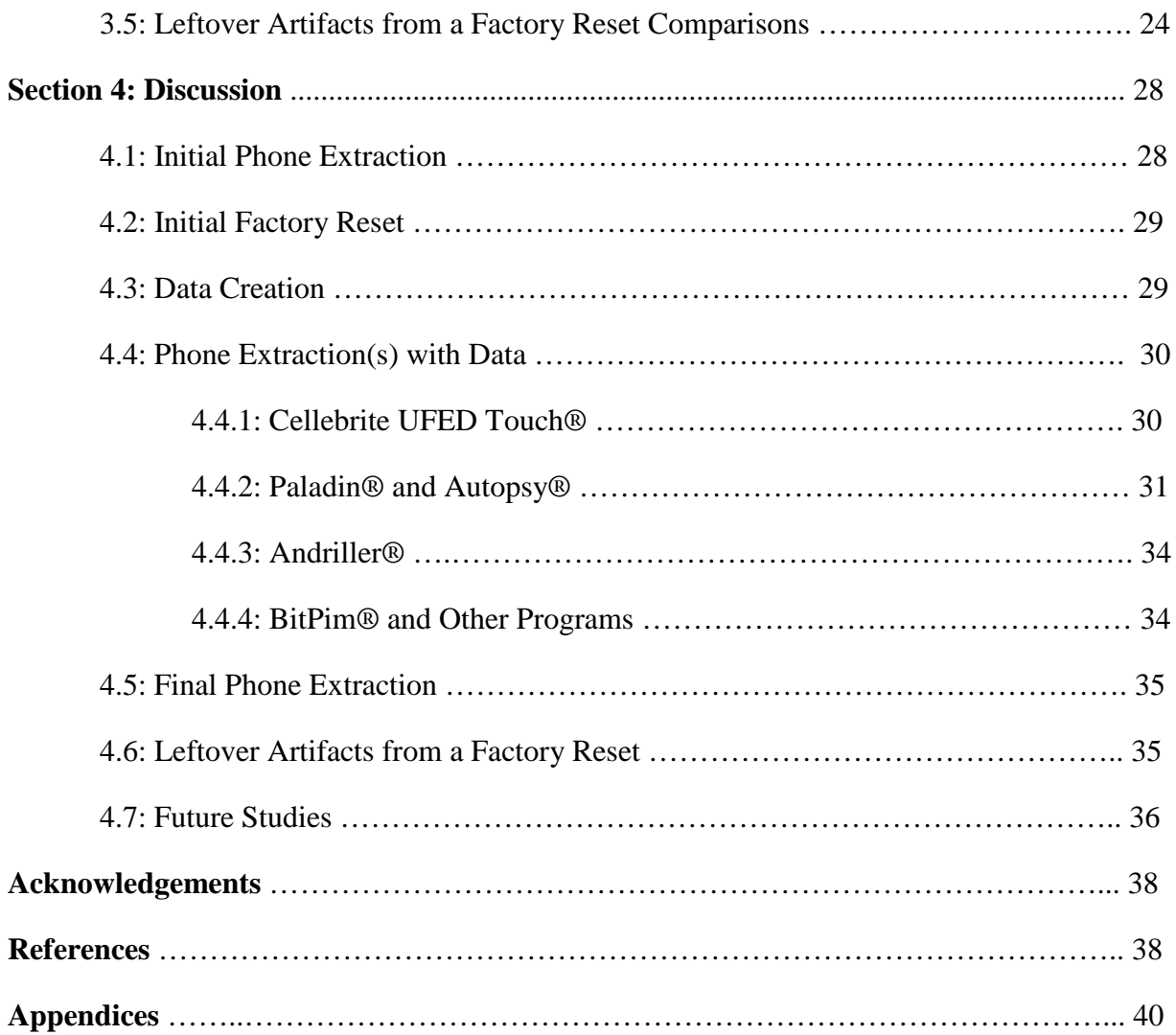

#### **Abstract**

Law enforcement agencies do not have a limitless budget, so they need to cut costs when it's doable. One way they could save money is by switching from highly expensive proprietary digital forensic tools, to low-cost or free open source tools. Proprietary tools have been the gold standard for digital forensics, however, that is changing with the increase use of open source tools. In the age of script kiddies, open source tools allow the code to be seen by all and changed publicly when it needs to be updated. This is unlike the proprietary tools that keep the inner workings of the tools secret, which can be a downfall when trying to explain the tool set used in the investigation in a court room. Open source tools have been gaining attractiveness as they compile themselves into huge forensic suites with all sort of tools in just one download. This is key since a digital examiner is always taught to use more than one tool to validate her/his findings.

This experiment deals with the amount of data open source tools can get from smartphones, and whether it is comparable to that of a proprietary tool like Cellebrite®. In short, Cellebrite® is more user friendly than the open source tools, and still extracts more data. Perhaps a different combination of open source tools could reach the same level of extraction as the Cellebrite®, but that was not the case here.

In addition, the experiment also looked at what user-generated artifacts could be recovered on a smartphone, using the Cellebrite®, after a factory reset. Three of the phones in particular left artifacts from two prior factory resets. The artifacts included mainly pictures and videos. This suggests that factory resets do not always delete personal user data like it states.

#### **Section 1: Introduction**

With the digital age upon us, everyone has smartphones from 80 year old grandmas to 6 year old kids. Smartphones have infiltrated every part of our daily lives from getting directions, sending pictures, or emailing work. A majority of people use there smartphones for the former activities listed, but there is a population that use their smartphones for nefarious activities. Sadly, they aren't all hardened criminals, but they're the teenage drug dealers, stalkers, fraudsters, and those who like child pornography. With these types of people in the world, law enforcement agencies need ways to get access to not just their phones, but the data locked within them. The abundance of smartphones makes it challenging not only for forensic tool developers, but for law enforcement agencies as well.

"Digital forensic tools are used to fire employees, convict criminals, and demonstrate innocence."1 Keeping this statement in mind, an investigator must think about what tools she/he is using when analyzing digital evidence. There are a wide variety of tools ranging from closed source, proprietary tools that cost thousands of dollars to open source, freeware tools that cost little to nothing at all. The aspects of these tools should be weighed and measured when a police department, or any agency, decides what tools will be used to analyze forensic data. Open source tools allow their code to be seen online, viewed by anyone, and be fixed when a bug is found and noted. On the other hand, proprietary tools keep their code a secret and the bugs are handled behind closed doors. Yes, people can manipulate the open source tools and their codes, but those same people could also find holes in proprietary tools. The big difference between the readily available code and the secret code, is an average user will be notified about the gaps in open source tools with a new or updated release version.<sup>1</sup>

Another aspect that open source tools have over proprietary ones is they are more cost effective. Being free or less expensive than thousands of dollars for a yearly license fee, open source can help smaller agencies, like local police departments, analyze digital evidence instead of contracting it out. This way the evidence stays with the police investigating the case, instead of going to someone else who does not know the specifics of the case. Also, contracting out the evidence is another cost that can be avoided with free, open source tools. With a lower budget for digital forensic tools, a department can focus its money on other things like bulletproof vests, helmets, or body cameras.

Smartphone forensics is covered under the general term mobile forensics, which is defined at mining data from mobile digital devices using techniques closely related to those for digital forensic investigations.<sup>3</sup> This experiment deals with extracting data from smartphones using open source tools and the proprietary Cellebrite® tool. The Cellebrite® is able to perform three different types of extractions: physical, file system, and logical. The physical extraction mines all the data it can get, including data from the unallocated/deleted space. The file system extraction is like the physical extraction, but it does not probe unallocated/deleted space even though it extracts hidden files. The logical extraction is basically what the user sees when they use the phone, so no hidden or deleted files. <sup>2</sup> All open source tools used had to meet the requirements of the Open Source Initiative guidelines as follows:

- **1. Free Redistribution:** There must be no restrictions by the license on use, distribution, or selling of a program that uses the code as a component.
- **2. Source Code:** The source code must be made easily available to the user.
- **3. Derived Works:** Any derived or modified works must be allowed distribution under the same licensing as the original software.
- **4. Integrity of The Author's Source Code:** If the license restricts modified versions of the source code from being distributed, it may only do so if and only if the license allows "patch files" to be distributed with the source code. Individuals must be allowed to use these "patch files" upon building their program and allow distribution of this built program. A requirement of a different name or version number can be established.
- **5. No Discrimination Against Persons or Groups:** No persons or groups can be discriminated against by the license.
- **6. No Discrimination Against Fields of Endeavor:** No fields can be restricted for use by the license.
- **7. Distribution of License:** Redistribution under the same rights must be possible without the need for an additional license
- **8. License Must Not Be Specific to a Product:** The license and rights of the program cannot be limited to a specific product.
- **9. License Must Not Restrict Other Software:** The license must not restrict other software being used with the original program in any way.
- **10. License Must Be Technology-Neutral:** No individual technology or

style of interface can be specifically stated for use by the license $4$ .

The open source tools also had to permit law enforcement agencies to use them, which can be found only in the fine print of license agreements.

The experiment will start with an initial physical extraction of data by the UFED Touch® on all the phones to see how much data the phone had on it prior to this research. The phone will then be reset to factory defaults. Some of the phones will be powered on, while the

remainder will be powered off. The phones will then have new identities created specifically for each phone. Artifacts from 13 different areas of phone use will be created in equal amounts on the phone when available. The phones will then have another physical extraction taken by the UFED Touch® as well as a logical extraction. Since not every open source tool is able to do a physical extraction, a logical one from the UFED Touch® will be used as a control.

Three open source tools will be used to analyze the created data: Paladin Forensic Suite®; Autopsy®; and Andriller®. It should be noted that Andriller® is not free. The version of Andriller® used was a trial, but overall Andriller® is less expensive than a prorpietary tool. Once each of these tools has extracted and examined the data from each phone, the amount of data extracted will be noted and compared to each tool used. After that, the phones will once again be factory reset. A physical extraction of the phones will occur again.

The last two steps of factory resetting the phones and another physical extraction are to see if there are any personal artifacts that can be left on the phones and if so, what types of artifacts are left. There has been research done about the amount of "user-generated content" that can still be recovered after a factory reset. This research in particular found that some phones left user data like "photographs, audio files, text files, login information and geolocation data" on the phones proving the "unreliable nature of a factory reset."5 This is relevant because criminals who steal phones and re-sell them, or those who try to hide behind a reset can still leave potential evidence on their phone unknowingly.

There are two hypotheses: 1.) Can open source tools extract the same amount of evidence as the proprietary Cellebrite UFED Touch®; and 2.) What user-generated artifacts can be recovered after a factory reset. Both hypotheses are quintessential in helping law enforcement agencies. With this experiment, digital forensic tools could be used more cost effectively, and the possibility of recovering lost data could catch a criminal.

#### **Section 2: Materials & Methods**

#### **2.1: Materials**

A variety of tools were used. The Cellebrite UFED Touch® was for phone extractions and examined with the physical analyzer software it came with. There was a computer used to not only analyze data, but to download open source tools. The open source tools used were Paladin Forensic Suite® with Autopsy®, Andriller®, and BitPim®. An external hard drive was used to store extracted data and screenshot images. The phones used were: Kyocera C5170 Hydro, ZTE GSM Z830, Nokia GSM Lumia 635, LG CDMA LS-720, and a HTC Vivid.

#### **2.2: Phone Obtainment**

The phones that were used were given to the researcher from a Lost & Found at a local mall. There were roughly 40 phones, but only 20 smartphones and iPods©. The non-smartphones were immediately excluded, as well as the iPods©. The remaining 17 phones were all turned on to check for phone locks/pins. All five of the iPhones were locked as well as three android phones. Since they were locked, these phones were excluded. That left nine android phones to be examined for the possibility of being included in the experiment. The phones were put into airplane mode, not connected to the Wi-Fi, the display was put onto the longest time possible, and developer options were made available (when applicable) and stay awake and USB debugging were turned on.

#### **2.3: Cellebrite UFED Touch**®

A Cellebrite UFED Touch® was used in this experiment, because it is one of the top forensic mobile phone tools. The UFED Touch® is a portable version of Cellebrite® that can be taken on any investigation. It has an easy to use Graphic User Interface (GUI) that tells a person how to specifically run it properly. It explains what write-blocking cord has to be used on a specific phone and where to put it, along with where to connect a receiving location device. There are three types of extractions that can be performed: physical, file system, and logical. The UFED Touch® can also capture images and screenshots of the phone. Each phone is different and therefore has different extractions and artifacts that can be imaged from it. Once the phone is

recognized, or manually searched for on the UFED Touch®, a list of what actions can be

performed is shown. From then on, directions are given to aid in the imaging process.

#### **2.4: Initial Phone Extraction**

Putting the phone in airplane mode and stay awake with USB debugging were done in order for the UFED Touch® to make forensic images from the phones. The UFED Touch® was used to do a physical extraction of the data on each phone. If a physical extraction was unavailable for a phone, then a file system and/or logical extraction was performed. Physical extractions were preferred because they get the most data from a phone compared to a file system or logical extraction.

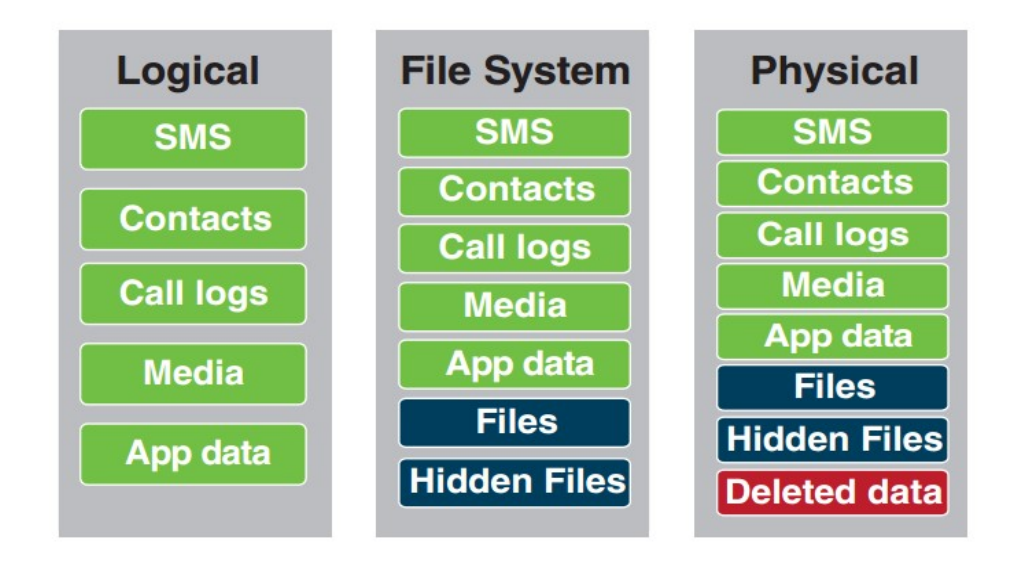

**Figure 1.** *Cellebrite's*® *types of extractions and the artifacts each one supports.* 

The extractions were saved to an external hard drive, to be analyzed later. Two phones only had a logical extraction because the physical and file system ones were not available. These two phones were then excluded because they were unable to provide hidden or deleted files. That left a total of seven phones.

#### **2.5: Initial Factory Reset**

All seven phones had a factory reset performed on them. Three of them had the reset

performed while the phone was turned on; the rest had the phones turned off (see Table 6 in

Results).

### **2.6: Data Creation**

After the phones were reset, data had to be created for the controlled experiment. Each phone was given an identity and a Google Mail© (Gmail) account to set up the rest of the phone and install applications (see Table 1).

| Phone Account Info                                 |                      |                        |                             |                |                  |                              |
|----------------------------------------------------|----------------------|------------------------|-----------------------------|----------------|------------------|------------------------------|
| Phone                                              | Name                 | <b>Birthd</b>          | Gmail <sup>©</sup>          | Passw          | Phone            | <b>Microsoft Outlook</b>     |
| Type                                               |                      | ay                     | Accounts                    | ords           | Number           | Account                      |
| Kyocera C5170<br>Hydro                             | Elizabeth<br>Bennet  | $4-$<br>Mar-<br>93     | Lizzy.Bennet7               | Pride*         | 612-474-<br>2573 | N/A                          |
| ZTE GSM Z830                                       | Anne Elliot          | $4$ -Feb-<br>94        | Anne.Elliot83               | Persua<br>sion | 612-474-<br>7683 | N/A                          |
| Nokia GSM Lumia                                    | Marianne             | $5-J$ un-              | Marianne.Dash               | Sensib         | 612-474-         | Same as Gmail <sup>©</sup> , |
| 635                                                | Dashwood             | 98                     | wood2468                    | ility          | 2468             | just Outlook                 |
| LG CDMA LS-720                                     | Emma<br>Woodhouse    |                        | Emma. Woodho<br>$use1316$   | Knigh<br>tley  | 612-474-<br>1316 | N/A                          |
| Samsung GSM<br><b>Fanny Price</b><br>SGH-T499 Dart |                      | $11 -$<br>$Nov-$<br>92 | Fanny.Price81               | Mansf<br>ield  | 612-474-<br>5839 | N/A                          |
| ZTE GSM V768<br>Jane Bennet<br>Concord             |                      | $22 -$<br>$Jun-01$     | Jane.Bennet952              | Prejud<br>ice  | 612-474-<br>1952 | N/A                          |
| <b>HTC Vivid</b>                                   | Catherine<br>Morland | $25 -$<br>Nov-<br>95   | Catherine.Morl<br>and $406$ | Abbey<br>∗     | 612-474-<br>6406 | N/A                          |

**Table 1.** *A list of each phone's identity and the data used to create it.* 

\*The identities were changed for copyright reasons.

After the identities on each phone was created, artifacts were produced on each phone,

when available.

| Artifacts Created for the Experiment |                                |  |  |  |
|--------------------------------------|--------------------------------|--|--|--|
| Fake Text *                          | Taken Videos                   |  |  |  |
| Fake Call Log*                       | Deleted Videos                 |  |  |  |
| Emails                               | Contacts                       |  |  |  |
| <b>Taken Pictures</b>                | Web History                    |  |  |  |
| <b>Deleted Pictures</b>              | <b>Web Favorites/Bookmarks</b> |  |  |  |
| <b>Downloaded Pictures</b>           | <b>Favorite Locations</b>      |  |  |  |
| <b>Calendar Events</b>               |                                |  |  |  |

**Table 2.** *A list of artifacts created on each phone.*

*\*Fake Text and Fake Call Log applications were not available for every phone.*

Each phone had roughly the same amount of artifacts created in each section; this was done to normalize the results as much as possible. Most of the time the number of artifacts per section was five total, though some had more due to accidental addition like fake calls, or deleted pictures. The contacts had all seven of the identities added to them. The calendar reminders also had the seven birthdays along with Halloween, Christmas, and New Year's. The fake call log and fake text messages were from downloaded applications from the Google Play Store©, specifically, Fake Call Logs from Mobitop® and Fake Text Messages from NeruoDigital®. The pictures and videos were of numbered sticky notes from 1-5. There was a total of ten pictures taken, so five of them could be deleted. This was the same process for the videos. The downloaded pictures came from Wikipedia®. The emails were sent through the Gmail© accounts of the five phones that were included in the experiment. Each phone had the same five favorite locations saved to them (see Table 3).

#### **Table 3.** *All the created artifacts in each section for each phone.*

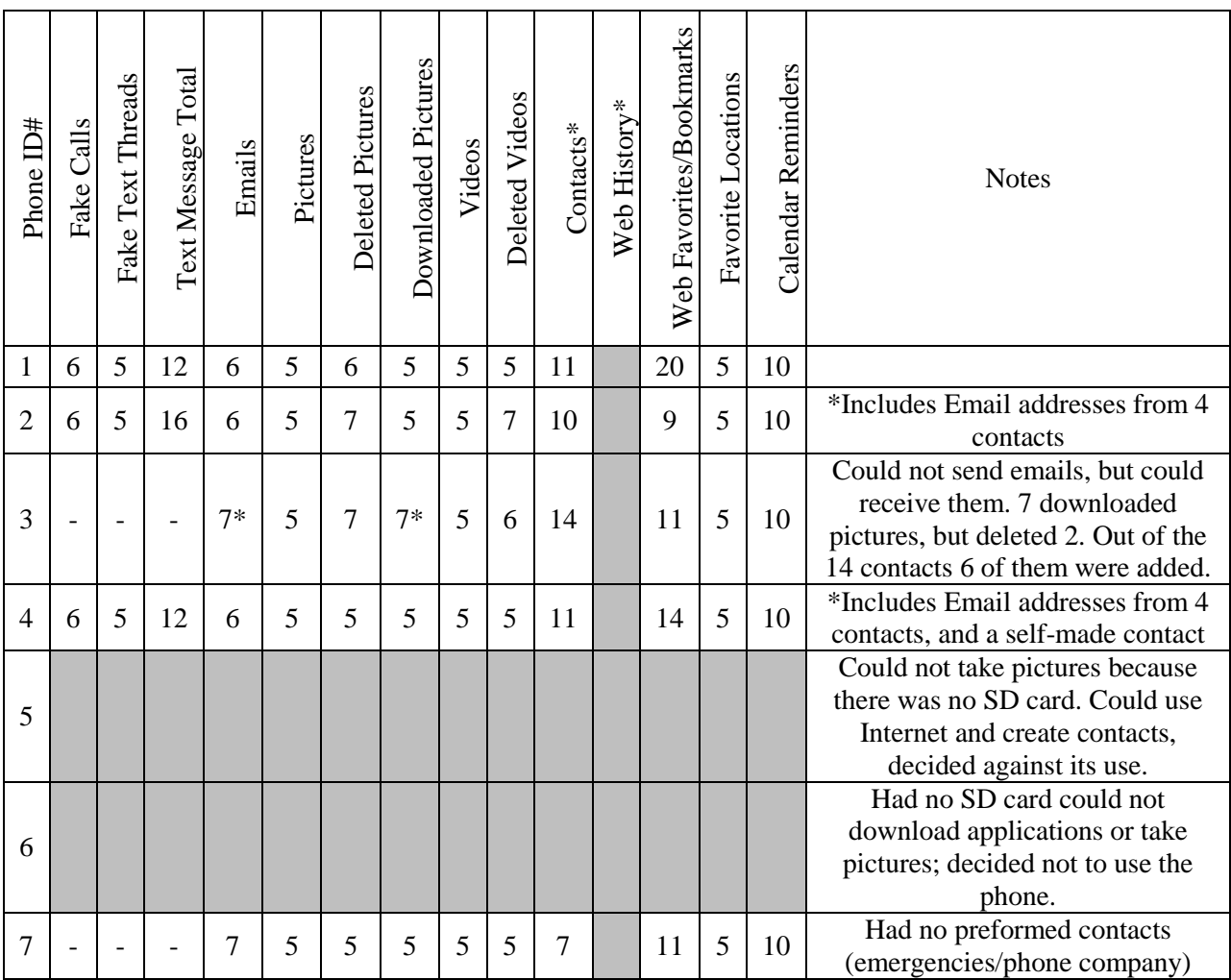

Web History was grayed out, because although there was history made, the number of Web sites visited was not noted. The differences in the web favorites/bookmarks is detailed in Appendix A. Phones 5 and 6, were not only unable to install the fake text and fake call log applications, but could not take pictures because they had no SD cards in them. These two phones were excluded for lack of artifacts created. Phones 3 and 7, stayed in the experiment even though the fake text and fake call logs were not installed.

### **2.7: Phone Extraction(s) with Data**

After the data was created, and each phone had not only an identity, but also artifacts from the 13 sections, they were imaged and analyzed by various tools.

#### **2.7.1: Cellebrite UFED Touch**®

Like the previous extraction using the UFED Touch®, a physical extraction was taken when available. A logical extraction was also taken, when offered. As a fall back to either one of the other extractions not working, a file system extraction was taken. Some of the phones could not do just one extraction at a time, but instead became multi-step extraction. This meant a physical extraction and file system extraction, or a logical extraction and file system extraction occurred at the same time. These images were saved on an external hard drive for later analysis.

#### **2.7.2: Paladin**® **and Autopsy®**

Paladin® is an open source forensic suite of tools and applications. For Paladin® to work there is no need for a write-blocker because it mounts devices only as "Read-Only" when initially plugged into the computer. After that, you can change a device to "Read/Write," which was only done for the external hard drive in order to save screenshots of the activities being performed. Each phone was connected to the computer through a USB port and showed up on the Paladin® device list. However, only phones 1 and 7 were recognized as external drives to be imaged through Paladin®. The other three phones existed, but were never mounted as drives. However, all of the phones were able to list what percentage of them was being used and for what purpose. Since only phones 1 and 7 were imaged, they were the only ones examined using Paladin®. When they were being imaged, a box for verification of hash values was checked in order to make sure nothing was added or removed from the phone.

Autopsy® is another well know forensic open source tool. Though Autopsy®

phones 1 and 7 were analyzed with their images taken from Paladin®. With this image,

Autopsy® was able to create timelines for all the activities performed on each phone. The

timelines could then be examined as a whole, separate events, or days, etc.

#### **2.7.3: Andriller**®

Andriller® is also an open source tool. It is specifically designed for android

phones; phone 3 with the Windows© operating system, was not recognized, and could

not be examined with this tool. The other four phones were plugged into the computer via

a USB port, and had data extracted via Android Backup method.

# This report was generated using Andriller # (This field is editable in Preferences)

# This report was generated using Andriller version 2.6.0.1 on 2016-07-20 15:22:20 Central Daylight Time #

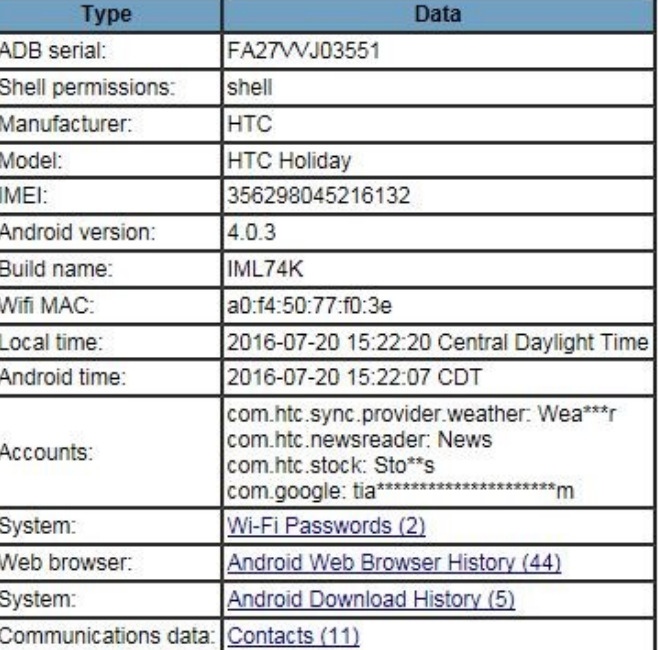

[Andriller Report] HTC HTC Holiday | IMEI:356298045216132

**Figure 2.** *A screenshot of an Andriller*® *report and what can be extracted from a phone.* 

To examine the Andriller® report make sure to check the box that says "Open

REPORT .html in browser." Once the browser opens up with the report, like the one

shown above, the rest of the examination happens by clicking on the blue hyperlinks, to open a section and examine it further.

#### **2.7.4: BitPim® and Other Programs**

BitPim® can be considered one of the best open source forensic mobile phone tools.<sup>10</sup> However, when any of the phones were attached via a USB port, none of them were recognized by BitPim®. Even when the program was directed to a similar phone to the one plugged in, it would not recognize the actual phone. With the inability to recognize any phone, BitPim® was unable to examine the phones.

There were several open source tools looked at for this experiment, yet most of them had some defect, or inability to be used in this experiment. For a list of the tools and the reasons for their exclusion from this experiment, please refer to Appendix B.

#### **2.8: Final Factory Reset**

To finish the experiment, the phones were factory reset again, to delete any the data that was created. Once again, those phones that were left on for the first factory reset, were left powered on again. Those that were powered off for the first factory reset, were again powered off.

#### **2.9: Final Phone Extraction**

After the final factory reset, the phones had extractions taken from them with the UFED Touch®. The physical extractions were preferred, but again file system and logical extractions were taken when the physical extraction was not offered. Using all the existing extractions from the UFED Touch®, a comparison of the artifacts that were present (from the previous owner) and those that were created for this experiment will be analyzed to determine what can be left on a phone after a factory reset.

### **Section 3: Results**

### **3.1: Initial Phone Extraction**

Table 4 shows the types of extractions that were taken using the UFED Touch®, for the first time. These nine phones were unlocked and able to be imaged.

| Phones from the Initial<br>Dump | Extraction<br>Performed    | <b>Notes</b>                                                                       |
|---------------------------------|----------------------------|------------------------------------------------------------------------------------|
| Kyocera C5170 Hydro             | Physical                   | Logical and file system extraction also performed. Date<br>and time were correct.  |
| ZTE GSM Z830                    | Physical                   | Date and time not correct                                                          |
| Nokia GSM Lumia 635             | File system and<br>Logical | No physical extraction occurred. Very quick to extract.<br>Not a lot on the phone. |
| LG CDMA LS-720                  | Physical                   |                                                                                    |
| Samsung GSM SGH-<br>T499 Dart   | Physical                   |                                                                                    |
| ZTE GSM V768<br>Concord         | Physical                   | Date and time not correct                                                          |
| LG GSM P659<br>Optimus F3       | Logical                    | No physical or file system extraction offered.                                     |
| HTC-HD7                         | Logical                    | No physical or file system extraction offered. Date and<br>time not correct.       |
| <b>HTC Vivid</b>                | Physical                   |                                                                                    |

**Table 4.** *All the phones that had the first UFED Touch*® *extractions taken.*

Most of these phones were able to have a physical extraction performed. If the physical extraction was not performed a logical extraction was, and only one file system extraction was executed.

#### **3.2: Initial Factory Reset**

Phones that only had logical extractions done by the UFED Touch®, LG GSEM P659 Optimus F3, and HTC-HD7, were excluded from the experiment. The exclusion of those two phone, resulted in seven phones moving forward to factory reset. The reset was split into phones that were powered on or powered off when the factory reset was performed.

| Phone<br>ID#   | Phone                                  | Power<br>On/Off | Factory<br>Reset | Wipe<br>Cache<br>Partition | <b>Notes</b>                                                                     |
|----------------|----------------------------------------|-----------------|------------------|----------------------------|----------------------------------------------------------------------------------|
|                | Kyocera C5170<br>Hydro                 | <b>Off</b>      | <b>Yes</b>       | <b>Yes</b>                 | Pictures and videos still on the phone.                                          |
| $\overline{2}$ | <b>ZTE GSM</b><br>Z380                 | On              | <b>Yes</b>       | N/A                        | Could not do a hard rest without the phone<br>being off, just got a FTM message. |
| 3              | Nokia GSM<br>Lumia 635                 | <b>Off</b>      | <b>Yes</b>       |                            | It auto resets itself, leaving no options to<br>user                             |
| $\overline{4}$ | LG CDMA LS-<br>720                     | <b>Off</b>      | <b>Yes</b>       |                            |                                                                                  |
| 5              | Samsung GSM<br><b>SGH-T499</b><br>Dart | Off             | <b>Yes</b>       | Yes                        | Says online to do the "wipe cache"<br>partition" for a hard reset.               |
| 6              | <b>ZTE GSM</b><br>V768 Concord         | <b>On</b>       | <b>Yes</b>       | N/A                        | Didn't work when powered off. No SD<br>card so couldn't erase it.                |
| 7              | <b>HTC</b> Vivid                       | On.             | <b>Yes</b>       | N/A                        | Decided to do with the power on to do<br>half and half.                          |

**Table 5.** *How the phone was factory reset.*

Not every user data action or artifact was deleted from every phone. Most notably, phone 1 and its pictures and videos. For the total number of pictures and videos left over on phone 1 see Appendix C.

## **3.3: Phone Extraction(s) with Data**

## **3.3.1: Cellebrite UFED Touch**®

| <b>Phones</b><br>from the<br>Data Dump | Extractions<br>Performed | <b>Notes</b>                                                                                                    |
|----------------------------------------|--------------------------|----------------------------------------------------------------------------------------------------|
| Kyocera<br>C <sub>5170</sub><br>Hydro  | Physical, Logical        | N/A                                                                                                    |
| <b>ZTE GSM</b><br>Z830                 | File<br>System/Physical  | Just a physical extraction was unable to occur since the phone<br>wasn't rooted, so the extraction is considered a multi-step<br>doing a physical and file system extraction at the same time. |
| Nokia<br><b>GSM</b><br>Lumia 635       | File<br>system/Logical   | No physical extraction could be performed. A multi-step<br>where a file system and logical extraction occurred at the same<br>time.                                                            |
| <b>LG CDMA</b><br>LS-720               | Physical, Logical        | N/A                                                                                                    |
| <b>HTC Vivid</b>                       | Physical, Logical        | A physical extraction with "Bypassing Lock" was also<br>performed, but there were fewer bytes than the original<br>physical extraction.                                                        |

**Table 6.** *Types of extractions performed on the phones after the experiment artifacts were added.* 

### **3.3.2: Paladin**® **and Autopsy®**

Paladin® was able to image only phones 1 and 7, therefore Figures 3, 4, and 5 are those of phone 1. The screenshots in Paladin® and Autopsy® of phone 7 can be found in Appendix D.

Analyzer View Help

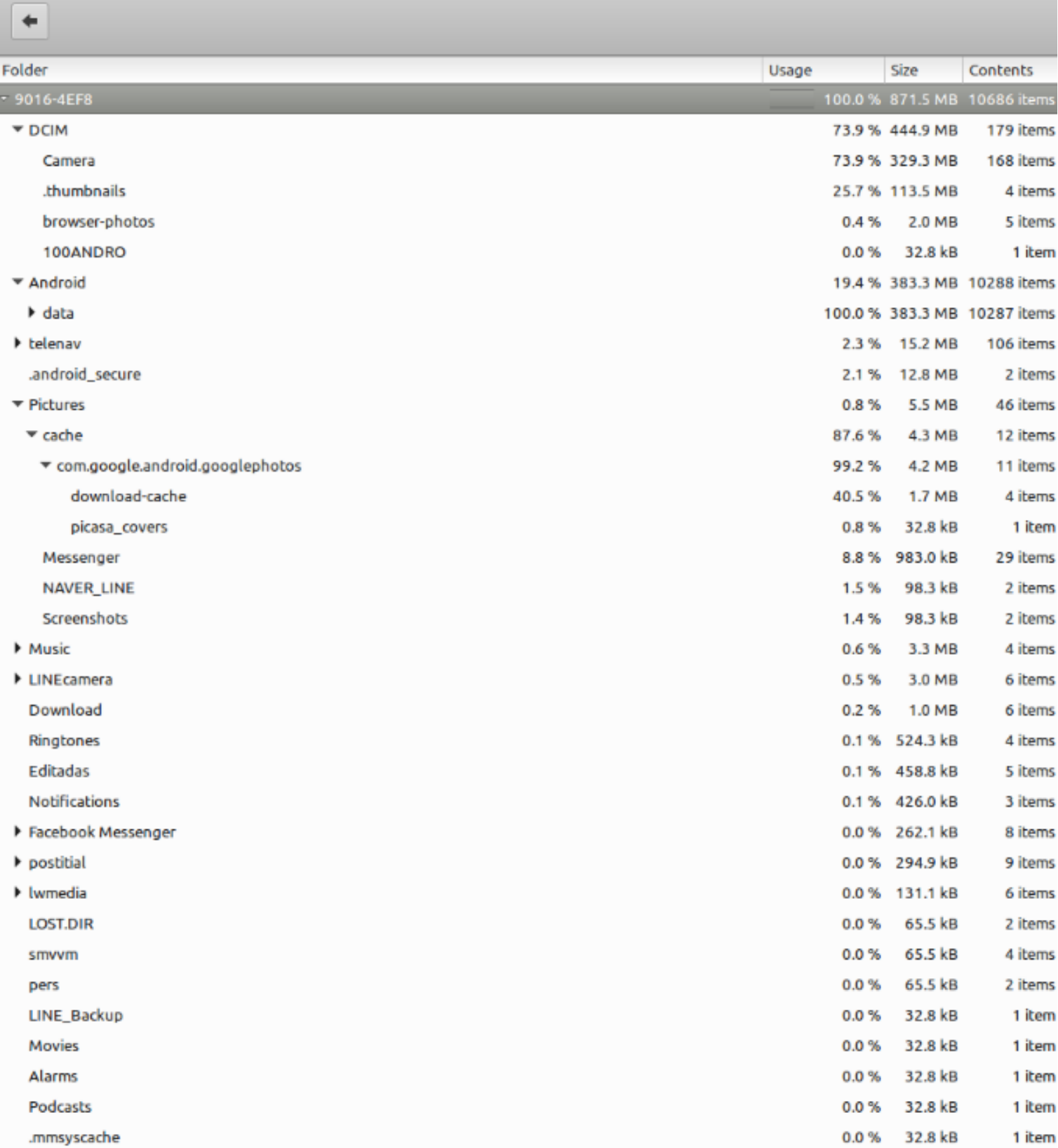

**Figure 3.** *The Disk Usage Analyzer is featured above, showing how much space is being used and for what.* 

| <b>Tools</b><br><u>W</u> indow<br><b>File</b><br>View<br>He                    |
|--------------------------------------------------------------------------------|
| 로 <mark></mark> 크 Add Data Source<br>Close Case<br>Generate Report<br>Ŝ<br>١b. |
| ←<br>$\Rightarrow$                                                             |
| Data Sources<br>⊶                                                              |
| sdi<br>Views<br>⊛                                                              |
| 嗯 File Types                                                                   |
| Images (366)                                                                   |
| Videos (15)                                                                    |
| Audio (23)                                                                     |
| Archives (5)                                                                   |
| 嗯 Documents                                                                    |
| 18 Executable                                                                  |
| <b>Recent Files</b><br>G                                                       |
| Final Day (1)<br>G                                                             |
| Final Day - $1(0)$<br>G)                                                       |
| $\bullet$ Final Day - 2 (0)                                                    |
| <b>G</b> Final Day - 3 (0)                                                     |
| $\bullet$ Final Day - 4 (0)                                                    |
| Final Day - 5 (30)<br>O)<br>G                                                  |
| Final Day - $6(0)$<br><b>x</b> Deleted Files                                   |
| File System (277)                                                              |
| All (277)                                                                      |
| <b>+ MB</b> File Size                                                          |
| MB 50 - 200MB (3)                                                              |
| MB 200MB - 1GB (0)                                                             |
| $MB$ 1GB+ $(0)$                                                                |
| Results<br>$\Xi$                                                               |
| E.<br><b>Extracted Content</b>                                                 |
| <b>Keyword Hits</b>                                                            |
| <b>Hashset Hits</b>                                                            |
| <b>E-Mail Messages</b>                                                         |
| Interesting Items<br>ж                                                         |
| Tags<br>O.                                                                     |
| Reports                                                                        |

**Figure 4.** *This shows what Autopsy® was able to extract from the Kyocera Hydro phone.*

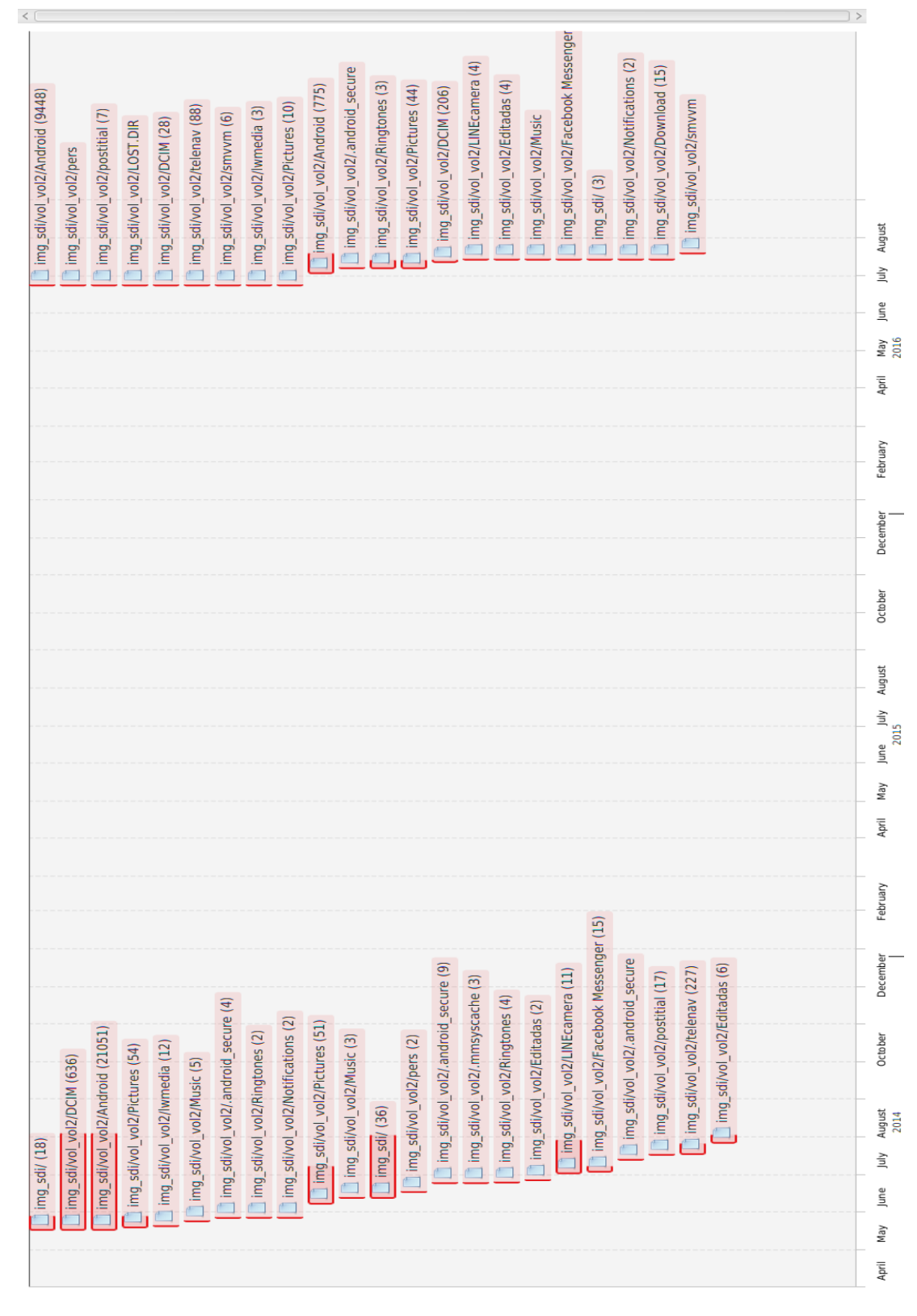

**Figure 5.** *The Autopsy® tool was used to make a timeline of activities and artifacts on the Kyocera Hydro.*

Databases were not installed on the program or computer which limited

Autopsy® as an analyzer tool.

The Paladin® suite toolbox was unable to be used, so there was no further examination than what is shown.

#### **3.3.3: Andriller**®

The only type of extraction Andriller® used in this experiment was via the

Android Backup method. No other information was pulled from the phones, besides that

shown above in Figure 2.

**Table 7.** *The results of each phone's report for the four categories extracted.*

|        | Andriller <sup>®</sup> Reports |                                 |          |  |  |  |  |  |  |
|--------|--------------------------------|---------------------------------|----------|--|--|--|--|--|--|
| Phones | Wi-Fi Passwords                | <b>Android Download History</b> | Contacts |  |  |  |  |  |  |
|        |                                |                                 | 38       |  |  |  |  |  |  |
|        |                                |                                 |          |  |  |  |  |  |  |
|        |                                |                                 |          |  |  |  |  |  |  |
|        |                                |                                 |          |  |  |  |  |  |  |
|        |                                |                                 |          |  |  |  |  |  |  |

Phone 3 was not recognized by Andriller®. The four other phones consistently got Wi-Fi passwords, web browser history, and download history. However, only phones

1 and 7 got any contacts, see table 7.

### **3.4: Final Phone Extraction**

| sccona juctor y reset.  |                    |                                                                                                    |
|-------------------------|--------------------|----------------------------------------------------------------------------------------------------|
| Phones from the         | <b>Extractions</b> | <b>Notes</b>                                                                                                    |
| <b>Final Reset Dump</b> | Performed          |                                                                                                    |
| Kyocera C5170<br>Hydro  | Physical           | N/A                                                                                                    |
| ZTE GSM Z830            | Physical           | Had to become a developer again                                                                                                    |
| Nokia GSM               | Logical            | A file system extraction could not be performed because there were                                                                 |
| Lumia 635               |                    | no pictures on the phone                                                                                                    |
| LG CDMA LS-<br>720      | Physical           | N/A                                                                                                    |
| <b>HTC Vivid</b>        | Physical           | A physical extraction with "Bypassing Lock" was also performed,<br>but there was less bytes than the original physical extraction. |

**Table 8.** *A description of the extractions performed on the phones for the last time after the second factory reset.* 

All of the phones, except for phone 3, had a physical extraction. Phone 3 was unable to

have a file system extraction, leaving a logical extraction the only option.

#### **3.5: Left Over Artifacts from a Factory Reset Comparisons**

There were three different times the UFED Touch® was used for extractions. The three extractions happened before the phones were factory reset, after they were reset and the experimental data was created, and after another factory reset. The results are specified in the tables below.

Call Log Phone ID# Initial Dump Data Dump Final Dump Notes  $\begin{array}{|c|c|c|c|c|c|c|c|c|} \hline 1 & 831 & 6, 12^* & - & \hline \end{array}$  The data dump had conflicting numbers between the physical (6) and the logical (12) extractions.  $2 \mid 1 \mid 0^* \mid -1$  Fake calls from the application were not observed. 3 - - - - - No phone calls were made, not even with a fake application. 231 7, 12\* The data dump had conflicting numbers between the physical (7) and the logical (12) extractions. 7 | 505 | - | - | A fake call application was not used.

**Table 9.** *Number of calls extracted from each UFED Touch*® *extraction.*

| SMS (text messages) |         |         |          |                                                                                                    |  |  |  |
|---------------------|---------|---------|----------|----------------------------------------------------------------------------------------------------|--|--|--|
| Phone               | Initial | Data    | Final    | <b>Notes</b>                                                                                                    |  |  |  |
| ID#                 | Dump    | Dump    | Dump     |                                                                                                    |  |  |  |
|                     | 1950    | 6       | 0        |                                                                                                    |  |  |  |
| 2                   | 3       | $0^*$   | $\Omega$ | Fake text application was installed and used on the phone.                                                                         |  |  |  |
| 3                   | $\ast$  | N/A     | N/A      | Know there were text messages that came in when the phone was<br>turned on. There was no fake text application installed on phone. |  |  |  |
| $\overline{4}$      | 179     | 13, 24* | $\theta$ | The data dump had conflicting numbers between the physical (13)<br>and the logical (24) extractions.                               |  |  |  |
| ⇁                   | 2338    | N/A     | N/A      | There was no fake text application installed on phone.                                                                             |  |  |  |

**Table 10.** *Number of SMS/text messages extracted from each UFED Touch*® *extraction.* 

**Table 11.** *Number of emails extracted from each UFED Touch*® *extraction.* 

|       |         |           |          | Emails                                                                                                   |
|-------|---------|-----------|----------|----------------------------------------------------------------------------------------------------|
| Phone | Initial | Data      | Final    | <b>Notes</b>                                                                                             |
| ID#   | Dump    | Dump      | Dump     |                                                                                                    |
|       | 149     | $27, 26*$ | $\Omega$ | The data dump had conflicting numbers between the physical<br>$(27)$ and the logical $(26)$ extractions. |
| 2     | 2       | $0*$      | $\Omega$ | Emails were sent and received during the data creation stage.                                            |
| 3     | 0       | $0^*$     |          | Only could receive emails, could not send them.                                                          |
| 4     | 0       | 25        | $\theta$ |                                                                                                    |
|       | 321     | $26, 25*$ | $\Omega$ | The data dump had conflicting numbers between the physical<br>(26) and the logical (25) extractions.     |

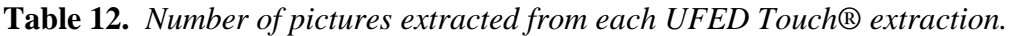

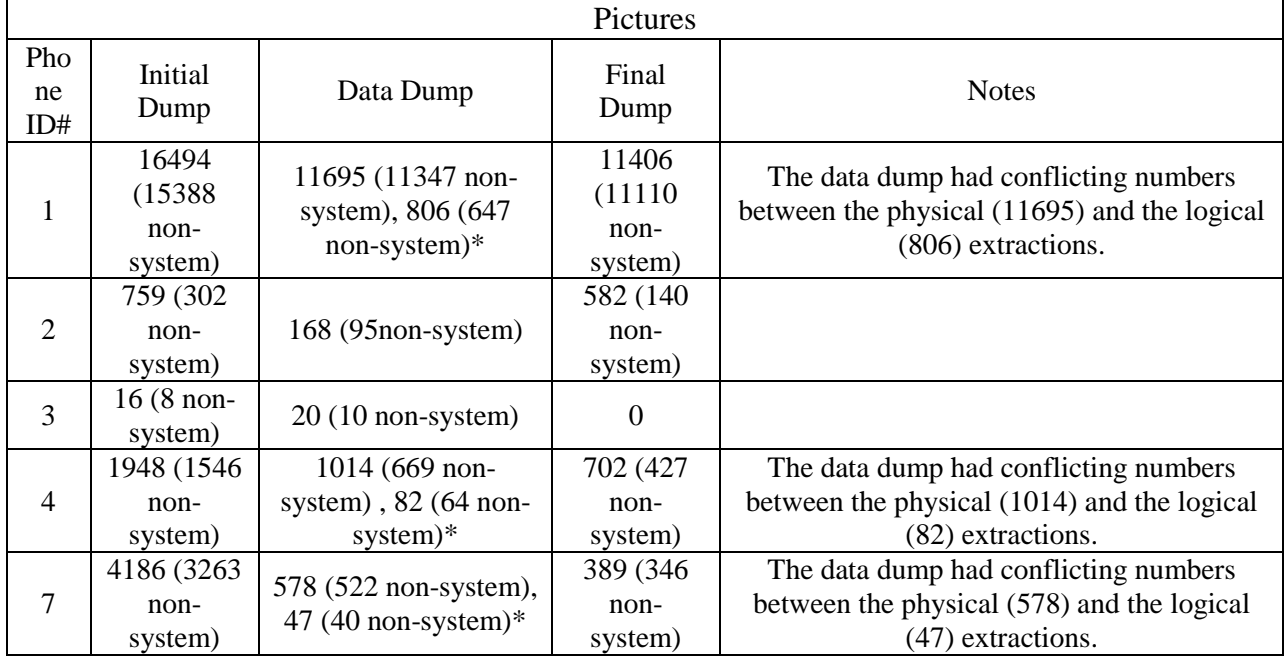

|                |                |      |                             | <b>Photo Carving</b>                                                |                                              |
|----------------|----------------|------|-----------------------------|---------------------------------------------------------------------|----------------------------------------------|
| Phone          | Initial        | Data | Final                       | <b>Notes</b>                                                        |                                              |
| ID#            | Dump           | Dump | Dump                        |                                                                     |                                              |
|                | 322            | 493  | 463                         |                                                                     |                                              |
| $\overline{2}$ | $\overline{4}$ |      | $\ast$                      | In the final dump, the program said it was carving photos but there |                                              |
|                |                |      | appeared to be none         |                                                                     |                                              |
| 3              |                |      |                             | Because a physical extraction could not be performed, no carving    |                                              |
|                |                |      |                             | could be done.                                                      |                                              |
| 4              | $23*$          | 26   | $\mathcal{D}_{\mathcal{A}}$ | There are two different screenshots and one says there are 23       |                                              |
|                |                |      |                             |                                                                     | photos while another says there are only 22. |
| ¬              | 467            | 114  | 81                          |                                                                     |                                              |

**Table 13.** *Number of photos carved from each UFED Touch*® *extraction.* 

**Table 14.** *Number of videos extracted from each UFED Touch*® *extraction.* 

|       |         |           |                                            | Videos                                                     |
|-------|---------|-----------|--------------------------------------------|------------------------------------------------------------|
| Phone | Initial | Data      | Final                                      | <b>Notes</b>                                               |
| ID#   | Dump    | Dump      | Dump                                       |                                                            |
|       |         | $21, 15*$ | 21                                         | The data dump had conflicting numbers between the physical |
| 25    |         |           | $(21)$ and the logical $(15)$ extractions. |                                                            |
| 2     | 0       | 5         | 0                                          |                                                            |
| 3     | 12      | 10        | $\Omega$                                   |                                                            |
| 4     | 15      | $20, 5*$  | 15                                         | The data dump had conflicting numbers between the physical |
|       |         |           |                                            | (20) and the logical (5) extractions.                      |
|       | 24      | $23,0*$   | 18                                         | The data dump had conflicting numbers between the physical |
|       |         |           |                                            | (23) and the logical (0) extractions.                      |

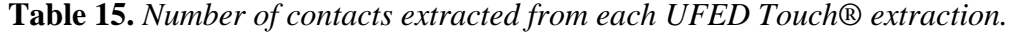

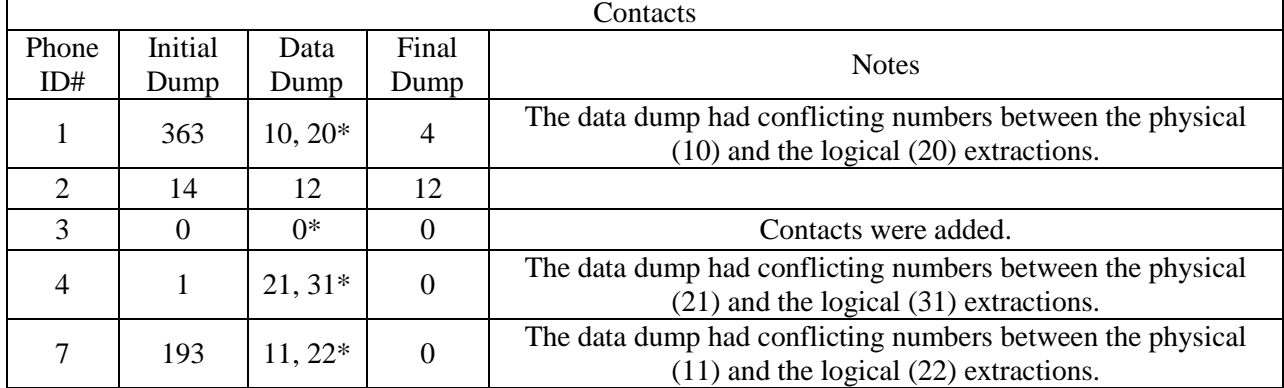

| Web History |              |           |            |                                           |  |  |
|-------------|--------------|-----------|------------|-------------------------------------------|--|--|
| Phone ID#   | Initial Dump | Data Dump | Final Dump | <b>Notes</b>                              |  |  |
|             | 256          | 44        |            |                                           |  |  |
|             | 20           |           |            |                                           |  |  |
|             |              | $^*$      |            | The web was search to make web favorites. |  |  |
|             | 203          |           |            |                                           |  |  |
|             | 261          |           |            |                                           |  |  |

**Table 16.** *Number of web addresses extracted from each UFED Touch*® *extraction.* 

**Table 17.** *Number of web favorites/bookmarks extracted from each UFED Touch*® *extraction.* 

| <b>TWOLF IT FOUND OF <math>\sigma</math></b> fixed them continues our decided from edge $\sigma$ <b>I</b> $\sigma$ is concrete example. |         |       |       |                                                                |  |  |  |  |
|----------------------------------------------------------------------------------------------------|---------|-------|-------|----------------------------------------------------------------|--|--|--|--|
| <b>Web Favorites/Bookmarks</b>                                                                                                    |         |       |       |                                                                |  |  |  |  |
| Phone                                                                                                    | Initial | Data  | Final | <b>Notes</b>                                                   |  |  |  |  |
| ID#                                                                                                    | Dump    | Dump  | Dump  |                                                                |  |  |  |  |
|                                                                                                    | 15      | 20    |       |                                                                |  |  |  |  |
|                                                                                                    |         | 9     |       |                                                                |  |  |  |  |
|                                                                                                    |         | $0^*$ |       | Web favorites were saved, and there were ones<br>preinstalled. |  |  |  |  |
|                                                                                                    |         | 14    |       |                                                                |  |  |  |  |
|                                                                                                    |         | 12    |       |                                                                |  |  |  |  |

**Table 18.** *Number of locations extracted from each UFED Touch*® *extraction.* 

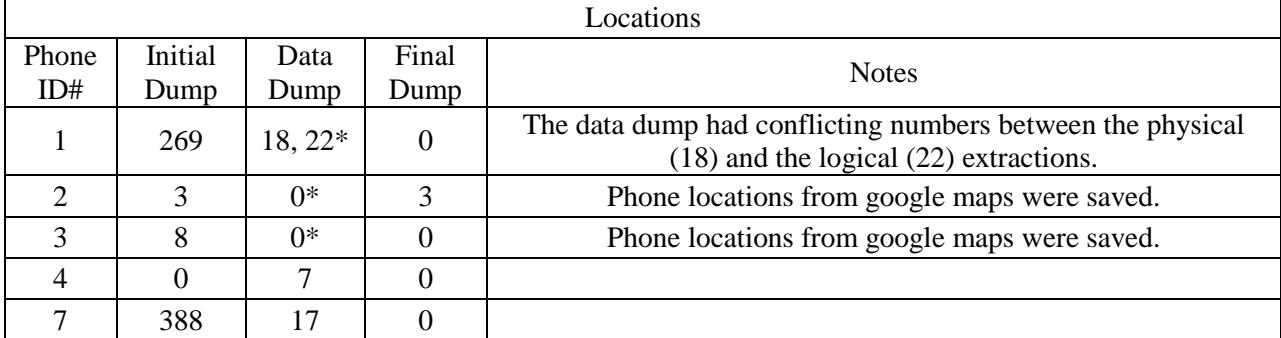

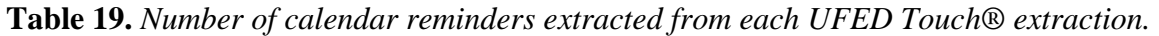

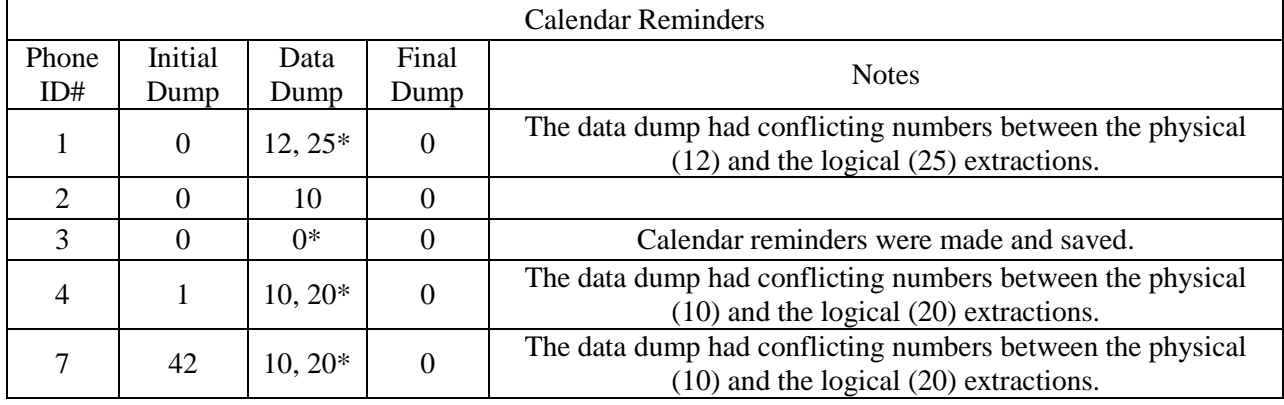

The tables above show each created artifact section. A few phones had differing numbers when it came to physical extractions versus logical extractions. These occurrences happened in all but three of the data sections: photos carved, web history, and web favorites/bookmarks (see Tables 13, 16, and 17). The other eight sections had at least one conflicting incident noted (see Tables 9, 10, 11, 12, 14, 15, 18, and 19). Some phones did not extract data when they should have, namely phone 3 and sometimes phone 2 (see Tables 9, 10, 11, 15, 16, 17, 18, and 19).

#### **Section 4: Discussion & Conclusions**

#### **4.1: Initial Phone Extraction**

The initial phone extraction went smoothly, although some phones were locked. The locked phones were not able to have extraction done by the UFED Touch®. These phones were quickly rejected from the experiment, as there was no time to crack the codes, or potentially harm the data within them. The unlocked iPod Touch© did have a file system and a logical extraction took place. However, since there were no other Apple products being used, it was excluded in order to normalize the results. The LG GSM p659 Optimus F3 and the HTC-HD7, were the two phones that allowed only for a logical extraction. Since logical extractions are just showing what a person would see on a phone, instead of the hidden or deleted files that an investigation would want to look at, these phones were excluded from the rest of the experiment. The Nokia GSM Lumia 635, phone 3, was allowed to stay in the experiment because a file system extraction was able to occur. The file system extraction extracts not only everything that can be seen on the phone, but also the files and hidden files within it. These hidden files could be essential in an investigation, especially one dealing with the criminal use of digital devices.

#### **4.2: Initial Factory Reset**

The initial factory reset was used to wipe any personal artifacts or activities performed by the previous owners. This reset was done with some phones powered on and extracted via the settings menu. The phones chosen for this method would not factory reset without the phones being on. The other phones were reset when the phones were turned off. Two of these phones required not only a factory reset, but also a wipe of the cache partition. The LG CDMA LS-720 (phone 4) had only the factory reset available, while the Nokia GSM Lumia 635 (phone 3) automatically reset itself with no user options.

#### **4.3: Data Creation**

The original identities created for the phones were copyrighted, and therefore were changed to public domain names of Jane Austen characters. The different artifact sections were chosen because Cellebrite® claims that with a physical extraction it can get artifacts such as: SMS, contacts, call logs, media, app data, files, hidden files, and deleted data (see Figure 1). With those specific sections, the limits of the physical extraction were widened to see if email, web history, and web favorites were included. The locations and calendar reminders were already included in the app data. As previously stated, the Samsung GSM SGH-t499 Dart (phone 5) and the ZTE GSM V768 Concord (phone 6), were unable to take pictures because they had no SD card. In an investigation, by law enforcement, pictures are key to helping discover the various aspects of a case. The Nokia GSM Lumia 635 did not have the same applications market, therefore it did not have the same fake text and call log apps. The HTC Vivid had an application market, but it crashed before it could be used. Therefore, these two phones did not get the Fake Text Messages and the Fake Call Logs applications, hence no SMS or phone artifacts created.

An interesting occurrence, was that the Nokia GSM Lumia 635 could receive emails, but could not send emails. So the data created for the emails on this phone was from using Gmail© on a computer to send emails back, but opening the received emails on the phone.

#### **4.4: Phone Extraction(s) with Data**

#### **4.4.1: Cellebrite UFED Touch**®

Physical extractions were performed on all of the phones that allowed it. Oddly, phones changed what extraction types they would allow. The only two phones that stayed with the same extraction options were the Kyocera Hydro (phone 1) and the LG CDMA LS-720, which allowed for all three types of extractions.

The ZTE GSM Z830 (phone 2) originally allowed a "physical extraction (rooted)," but it did not allow that option after the phone was reset. Instead, the ZTE would only do a file system and physical extraction at the same time. A logical extraction was not offered. The Nokia GSM Lumia 635 never offered a physical extraction, yet it initially did separate logical and file system extractions. However, once the phone was reset and data was added, it again created a multi-step file system and logical extraction.

The HTC Vivid was able to do physical and logical extractions, as it could initially. The difference this time, was a new physical extraction option that was a "Bypassing Lock" and was "Recommended." So both the regular physical extraction and the physical extraction bypassing lock were performed on this phone. While the data from both extractions seemed to match up, the byte size of the overall images was different. The regular physical extraction was bigger in bytes, so it was used for the collected data. There was no explanation for this incidence. During an investigation, an

image with more bytes will almost always be used, because the lesser one may have missed some minuscule data that could be crucial. Although, both should be looked at extensively.

Another odd event was the different amounts of data extracted between the physical and logical extractions (see Tables 9, 10, 11, 12, 14, 15, 18, and 19). Some of the discrepancies can be explained by the duplication of artifacts on the logical extraction because they are not only on the phone, but are synchronized through the Gmail© accounts. This can be seen with call logs, contacts and calendar reminders (see Tables 9, 15, and 19). As for the other idiosyncrasies, there seems to be no confirmed explanation. These peculiarities should be noted and watched for, especially when investigating a case. One should either do all physical or all logical extractions to keep them from becoming confusing, unless there is a confirmed explanation as to why there are differing numbers.

#### **4.4.2: Paladin**® **and Autopsy®**

The Paladin Forensic Suite® was the first open source tool downloaded, because of its variety of tools, including Autopsy®. The manual was read and notes were taken on how to use the suite. When the phones were plugged into the USB port on the computer they would show up on the Disk Usage Analyzer, showing how much space was being used and for what. Nevertheless, only the Kyocera Hydro and the HTC Vivid were recognized as drives that could be imaged. The other three phones were just shown as a "USB Driver" or "Internal Storage" device (see Appendix E for an example). In Disk Manager, the three unrecognized phones would either not show up, or appear but would not be mounted. When they appeared but not as mounted, trying to mount them would

bring up an error message saying it was already mounted or could not be mounted (see

Figure 6).

**Figure 6.** *A screenshot from Paladin*® *showing the ZTE Z830 being mounted but at the same* 

| <b>M</b> Home                  |                        | Home          |                                   | $\alpha$                | $\begin{array}{c} 0.0 \\ 0.0 \end{array}$<br>$\vec{v}$<br>$\ddot{\phantom{1}}$<br>$\equiv$ | INO<br>NSIC WORKSTATIONS                   |                         | RICE<br>MAC OS X FO |
|--------------------------------|------------------------|---------------|-----------------------------------|-------------------------|--------------------------------------------------------------------------------------------|--------------------------------------------|-------------------------|---------------------|
| Places                         |                        |               |                                   |                         |                                                                                            |                                            |                         |                     |
| <b>1</b> Recent                |                        | <b>B</b>      | $\circledcirc$                    |                         | n.                                                                                         |                                            |                         |                     |
| Home                           | Desktop                | Documents     | Downloads                         |                         | <b>Music</b>                                                                               |                                            |                         |                     |
| <b>Desktop</b>                 |                        |               |                                   |                         |                                                                                            |                                            |                         |                     |
| Documents<br>(4) Downloads     | 疝                      | 赵             | ⊵                                 |                         | 8                                                                                          |                                            |                         |                     |
| $\Box$ Music                   | Pictures               | Public        | Templates                         |                         | Videos                                                                                     |                                            |                         |                     |
| <b>自 Pictures</b>              |                        |               |                                   |                         |                                                                                            |                                            |                         |                     |
| $\Box$ Videos                  | <b>Examples</b>        |               |                                   |                         |                                                                                            |                                            |                         |                     |
| <b>面 Trash</b>                 |                        |               |                                   | PALADIN TOOLBOX         |                                                                                            |                                            |                         |                     |
| <b>Devices</b>                 |                        |               |                                   |                         |                                                                                            |                                            |                         |                     |
| 8 OS                           | $\blacksquare$         |               |                                   |                         |                                                                                            |                                            |                         |                     |
| SYSTEM                         | Imager                 | <b>Device</b> | Model                             | FileSystem              | Label                                                                                      | Size                                       | Mount Path              | Mode                |
| 图 PDIntern2 Digit ▲            |                        | /dev/sdaz     | SAMSUNG HDZ54GJ                   | ntrs                    | US.                                                                                        | 224.330B                                   |                         |                     |
| © Computer                     | <b>Image Converter</b> | /dev/sda3     | SAMSUNG HD254GJ                   | ntfs                    | HP_RECOVERY                                                                                | 6.55GB                                     |                         |                     |
| <b>Bookmarks</b>               | <b>Find</b>            | /dev/sdb      | <b>Compact Flash</b>              |                         |                                                                                            | <b>OB</b>                                  |                         |                     |
| ForensicsApps                  |                        | /dev/sdc      | SM/xD-Picture                     | $\overline{\mathbf{v}}$ | Disk Manager - Mount-R                                                                     | $\times$                                   |                         |                     |
| Network Share<br>Mounted Media | <b>Unallocated</b>     | /dev/sdd      | SD/MMC                            |                         | /dev/sr1 - Selected device is already Mounted.                                             |                                            |                         |                     |
|                                | <b>Disk Manager</b>    | /dev/sde      | MS/MS-Pro/HG                      |                         |                                                                                            |                                            |                         |                     |
|                                |                        | /dev/sdf      | SD/MMC/MS/MSPRO                   |                         |                                                                                            | OK                                         |                         |                     |
|                                | <b>Network Share</b>   | /dev/sdg      | My Passport 0748                  |                         |                                                                                            | 1862.99GB                                  |                         |                     |
|                                |                        | /dev/sdg1     | My Passport 0748                  | ntfs                    |                                                                                            | PDIntern2_Digital_Investigations 1862.98GB | /media/PDInt Read-Write |                     |
|                                |                        | /dev/sdh      | File-CD Gadget                    |                         |                                                                                            | OB                                         |                         |                     |
|                                |                        |               |                                   |                         |                                                                                            |                                            |                         |                     |
|                                |                        | /dev/sr0      | hp DVD-RAM GH40L iso9660          |                         | Paladin_6.09                                                                               | 3.14GB                                     | /cdrom                  | <b>Read-Write</b>   |
|                                |                        | /dev/sr1      | File-CD Gadget                    |                         |                                                                                            | 16.40MB                                    |                         |                     |
|                                |                        |               | Refresh                           | Mount-R                 | Mount-RW<br>UnMount                                                                        | Verify<br>Format                           | Wipe                    |                     |
|                                |                        |               |                                   |                         |                                                                                            |                                            |                         |                     |
|                                |                        |               | Task Logs System Logs Verify Wipe |                         |                                                                                            |                                            |                         |                     |
|                                |                        |               |                                   |                         |                                                                                            |                                            |                         |                     |
|                                |                        |               |                                   |                         |                                                                                            |                                            |                         |                     |
|                                |                        |               |                                   |                         |                                                                                            |                                            |                         |                     |
|                                | Sumuri LLC, USA        |               |                                   |                         |                                                                                            |                                            |                         |                     |
|                                | PALADIN 6.09           |               |                                   |                         |                                                                                            |                                            |                         |                     |

*time not being recognized.* 

For the two phones that were recognized, the Kyocera Hydro and the HTC Vivid had different USB connection options other than MTP (Media Transfer Protocol) mode or charging only. The Kyocera Hydro was connected via the Mass Storage Mode, while the HTC Vivid was on the Disk Drive Connection. It's likely that these modes make the

phones into USBs instead of media devices. There is no explanation as to why the other three phones could not be mounted.

The two images that were taken of the phones had hash value verification for each one (See Appendix D). The unallocated and find applications of Paladin® were used on the Kyocera Hydro, but turned up nothing substantial (See Appendix F). Therefore, no unallocated or find application was used on the HTC Vivid image. Autopsy® then used the Paladin® images to create new cases for each phone. The only screenshots taken in Autopsy® were those of the list of extracted artifacts, and a timeline created of all the activities performed on the phones (See figures 4 and 5 for the Kyocera Hydro and Appendix D for the HTC Vivid). Both timelines showed events happening in random years like 1992, when these smartphones were not even made yet. At closer look these activity dates are for calendar events, and some pictures including the ones created for this experiment. The author suggests that the dates represent the earliest date the phone can go back to and that's where backups of artifacts are kept. Also, the calendar events like birthdays and holidays are set to recur every year, and begins in the earliest date possible. Another thing to note on the timelines are orphan files. These files are of pictures and artifacts left over after the factory reset. This seems reasonable because the factory reset likely deleted part of the headers, but not enough data was deleted to permanently delete the artifacts. There were no databases on the computer or the Paladin® program itself, to run any further examination in Autopsy®.

The rest of the forensic suite tools offered in the Paladin Toolbox® did not work. Specific commands were entered according to the instruction, but to no avail. No further examination was done using Paladin®.

#### **4.4.3: Andriller**®

There was only one type of Andriller® extraction performed. That was the Android Backup method because no other information was extracted using the other types of extraction since the phones were not rooted (See Appendix G). The Nokia GSM Lumia 635 was not recognized with this tool because it does not use an Android based operating system. Every phone report had Wi-Fi passwords, web history, and web downloaded history. The only difference on the report was that the Kyocera Hydro and the HTC Vivid had contacts extracted likely because the contacts were synchronized through the Gmail© accounts, while the other phones just had the contacts on the phone. As for other information that was not extracted from these phones using Andriller® were certain applications and vendors are not supported for this tool. Also, other apps where data could be extracted were not used or made for this experiment. Though this tool was not used to the fullest extent, it would be a quick way for examiners to get the basics of an Android phone.

#### **4.4.4: BitPim® and Other Programs**

BitPim® has not been updated since 2010, and therefore a lot of phones are not recognized by this tool. Unfortunately, none of the phones in this experiment were recognized (See Appendix H for an example).

Other open source tools were examined for this experiment through trial and error, but some tools were proprietary or you had to pay for them, so they were not used. Other tools forbid law enforcement agencies from using them and were excluded from

this experiment. For a complete list of the tools looked at for this experiment, and the reasons for being excluded, please refer to Appendix B.

#### **4.5: Final Phone Extraction**

Most of the phones had physical extractions taken by the UFED Touch®. Oddly, the multiprojects that occurred in the data extractions (second extractions), were not offered, and reverted back to the original extractions. The only extraction that changed from the first time extraction was the Nokia GSM Lumia 635, where a file system extraction could not take palce. This was because no photos were left on the phone after the second reset. Hence, only a logical extraction for the Nokia GSM Lumia 635 was performed. The HTC Vivid had a physical extraction and physical extraction bypassing lock executed. The bypassing lock extraction was fewer bytes than the regular physical extraction.

#### **4.6: Leftover Artifacts from a Factory Reset**

When a factory reset is applied to a phone, it is supposed to delete all personal artifacts from it. However, after two factory resets the Kyocera Hydro, LG CDMA LS-720, and the HTC Vivid had more artifacts than created for this experiment. None of these created artifacts should be showing up after a reset. On top of that, since there were more artifacts than the created ones, the previous owners' artifacts were also extracted from the phone. This meant that even after two factory resets, a person's artifacts on these phones can still be examined and analyzed. It is helpful to know that even with a factory reset a phone can still hold onto created artifacts. This can be used in cases where someone is stealing phones and re-selling them, and/or for other cases where people try to cover up their tracks. One explanation for these phones holding onto their artifacts could be the synchronized Gmail© accounts. The Nokia GSM Lumia 635 may

have contained more artifacts if there were more artifacts on the phone originally. Also, the phone did not have a physical extraction done on it, so no deleted files could be examined thus rendering it useless for artifacts after a reset.

#### **4.7: Future Studies**

There are many things that could improve upon this study. To start, a physical extraction with the UFED Touch® should be performed after the first reset, to see how many artifacts are left over, instead of an estimate of what artifacts were created for the experiment versus the artifacts left from the previous owner. There could also be more data created on the phones to see if that would increase the number of artifacts left over after a factory reset. It would also be interesting to see if there are any differences between the factory resets performed while the phone was powered on versus powered off.

It would be beneficial to have access to more open source tools. It would help to have someone who knows how to code, or use different computer languages to help analyze the phones. Also, a few other proprietary tools should be used; no examiner uses just one tool and there can always be more artifacts on a phone. They just need to be looked at from a different angle.

Other phones, specifically iPhones© should be added to this experiment. It would also be nice to have at least two of each phone to see if there are any differences between the artifacts collected. This would improve reproducibility. Also, more applications should be used, specifically social media ones where people give their information freely, and/or the account is synchronized to the phone.

Other future directions of this study would be to do an extraction on an iPhone©, and then lock it and force the iPhone© to delete all its information with the misuse of passwords.

After the iPhone© has deleted all its information, a secondary extraction should be conducted to see if there is anything left over. This could help cut the time wasted by a law enforcement agency if the study shows that the information isn't fully deleted. Another future study could look into how many times a factory reset has to happen to fully delete any certain artifact. This study could also look into the different operating systems to determine if that affects the factory reset at all. Also interesting, would be looking into different phone carriers to see is there is a difference of what can be extracted from a phone.

#### **Acknowledgements**

I acknowledge the Edina Police Department for letting me conduct my research there. I specifically thank Detective Dave Lindman for teaching me how to use the Cellebrite UFED Touch® and other digital equipment. I thank Sergeant Kevin Rofidal for supporting and supervising me for this internship. Then a big thank you to Ian Levstein who is not only a reviewer for this internship, but a guiding hand that kept me going when times got tough. Also, a thank you to Dr. Terry Fenger for teaching me about digital forensics and being one of my reviewers. Also, a huge thank you to Kelsey Wilkinson, for giving me ideas and a direction for open source tools.

#### **References**

- 1. Carrier, Brian, Open Source Digital Forensic Tools: The Legal Argument, @stake Research Report, 2002 < http://www.digital-evidence.org/papers/opensrc\_legal.pdf>
- 2. Cellebrite. What Happens When You Press that Button? Explaining Cellebrite UFED Data Extraction Processes <http://smarterforensics.com/wpcontent/uploads/2014/06/Explaining-Cellebrite-UFED-Data-Extraction-Processesfinal.pdf $> 17$ .
- 3. Mumba, E. R., & Venter, H., Mobile Forensics using the Harmonised Digital Forensic Investigation Process. 2014 <http://ieeexplore.ieee.org/xpl/login.jsp?tp=&arnumber=6950491&url=http%3A%2F%2 Fieeexplore.ieee.org%2Fxpls%2Fabs\_all.jsp%3Farnumber%3D6950491>
- 4. Open Source Initiative. The Open Source Definition. <http://opensource.org/osd>.
- 5. Sumuri LLC. Paladin Forensic Suite, 2016 <https://sumuri.com/software/paladin/>
- 6. DenCo Forensics. Home Andriller Android Forensic Tools, 2016, July 6 <http://www.andriller.com/>
- 7. R. Schwamm, "Effectiveness of the factory reset on a mobile device", 2014 <www.dtic.mil/cgi-bin/GetTRDoc?AD=ADA607911>
- 8. Wikiapedia. List of Disney Princesses Disney Princess Wiki Wikia, 2016, June 25, <http://disneyprincess.wikia.com/wiki/List\_of\_Disney\_Princesses>
- 9. Pham, J. (n.d.). Welcome to *BitPim*. Retrieved from http://www.bitpim.org/
- 10. Concise AC. Our Recommended Six Mobile Forensics Tools Concise Courses, 2013 <https://www.concise-courses.com/security/mobile-forensics-tools/>
- 11. Wilkinson, K. Development of a Portable Mobile Phone Forensic Acquisition and Analysis Toolkit Utilizing Open Source Tools, 2015 <http://www.marshall.edu/forensics/files/Wilkinson\_Final-Paper.pdf>
- 12. Cellebrite UFED Touch®, Parsippany, NJ.
- 13. Paladin Forensic Suite®, by Sumuri, Wyoming, Delaware
- 14. Autopsy®, by Basis Technology, Cambridge, Massachusetts
- 15. Andriller®, by DenCo Forensics
- 16. BitPim®, by Joe Pham

# **Appendix A**

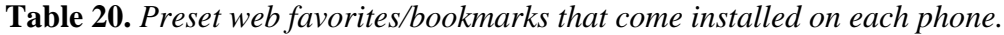

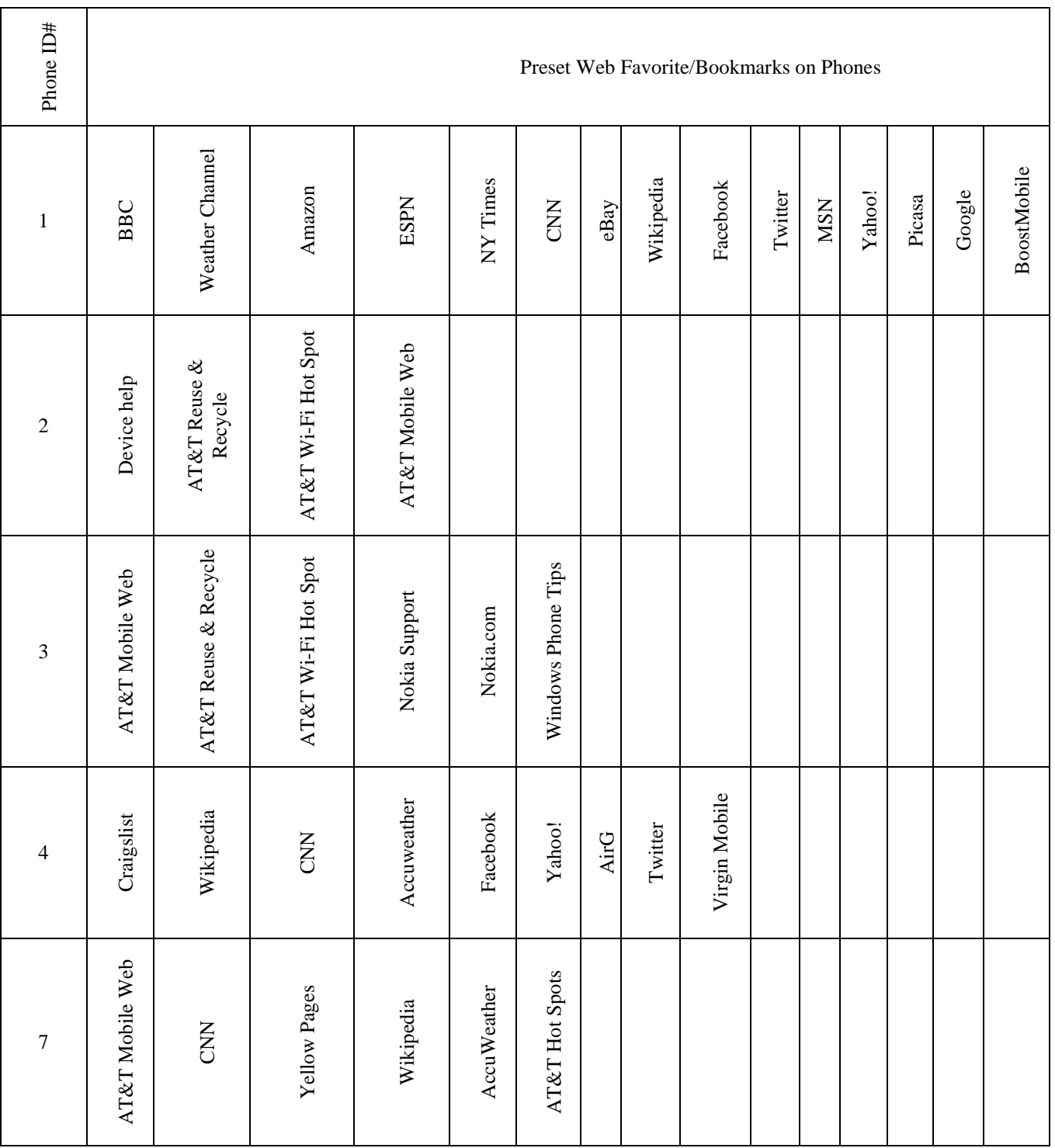

# **Appendix B**

| <b>Unused Tools</b>                |                                                                             |  |  |  |  |
|------------------------------------|-----------------------------------------------------------------------------|--|--|--|--|
| iPhone Analyzer                    | No iPhone© examined                                                         |  |  |  |  |
| Oxygen Forensic Suite              | No longer open source                                                       |  |  |  |  |
| <b>Bulk Extractor</b>              | Was on Paladin®, but did not work                                           |  |  |  |  |
| <b>OSAF-TK</b>                     | Had not been updated and could not get it to work                           |  |  |  |  |
| <b>SAFT</b>                        | Does not exist                                                              |  |  |  |  |
| Rubus                              | No Blackberries© examined                                                   |  |  |  |  |
| SIFT(Sans)                         | Ubuntu platform like Paladin®                                               |  |  |  |  |
| Mobile Phone Examiner<br>$(MPE +)$ | Must use FTK to analyze                                                     |  |  |  |  |
| freeiphonedatarecovery.com         | Just a trial, and no iPhones© examined                                      |  |  |  |  |
| easeus.com/android                 | Just a trial, and only for deleted data                                     |  |  |  |  |
| Deft Linux                         | Like Paladin, did not understand how to work it                             |  |  |  |  |
| TULP2G                             | Old, did not know if it was working                                         |  |  |  |  |
| <b>MIAT</b>                        | Phones with Symbian or Windows OS only, and SourceForge did not<br>have     |  |  |  |  |
| Katana Forensics                   | Have to buy, and only on Mac Computers©                                     |  |  |  |  |
| viaForensics                       | Vmware did not work                                                         |  |  |  |  |
| Foremost                           | Could not image by itself                                                   |  |  |  |  |
| Digital Forensic Framework         | Never got a return email with download pass                                 |  |  |  |  |
| Fieldsearch (NIJ)                  | Only for Criminal Justice agencies, could not get with intern<br>privileges |  |  |  |  |
| AF Logical                         | No law enforcement can use                                                  |  |  |  |  |
| <b>Android Data Forensics Tool</b> | Requires phone to be rooted, which would've wrote on a phone                |  |  |  |  |

**Table 21.** *A list of tools that were not used in the experiment and the reasons as to why.*

# **Appendix C**

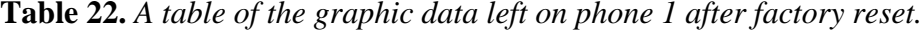

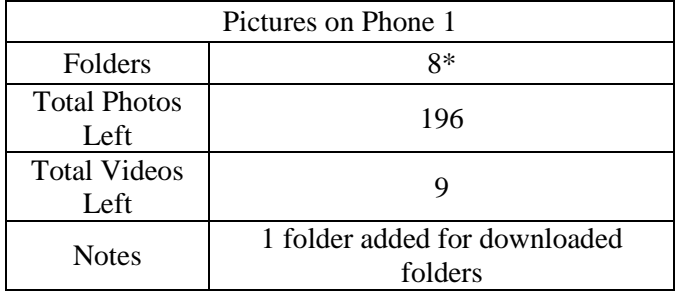

# **Appendix D**

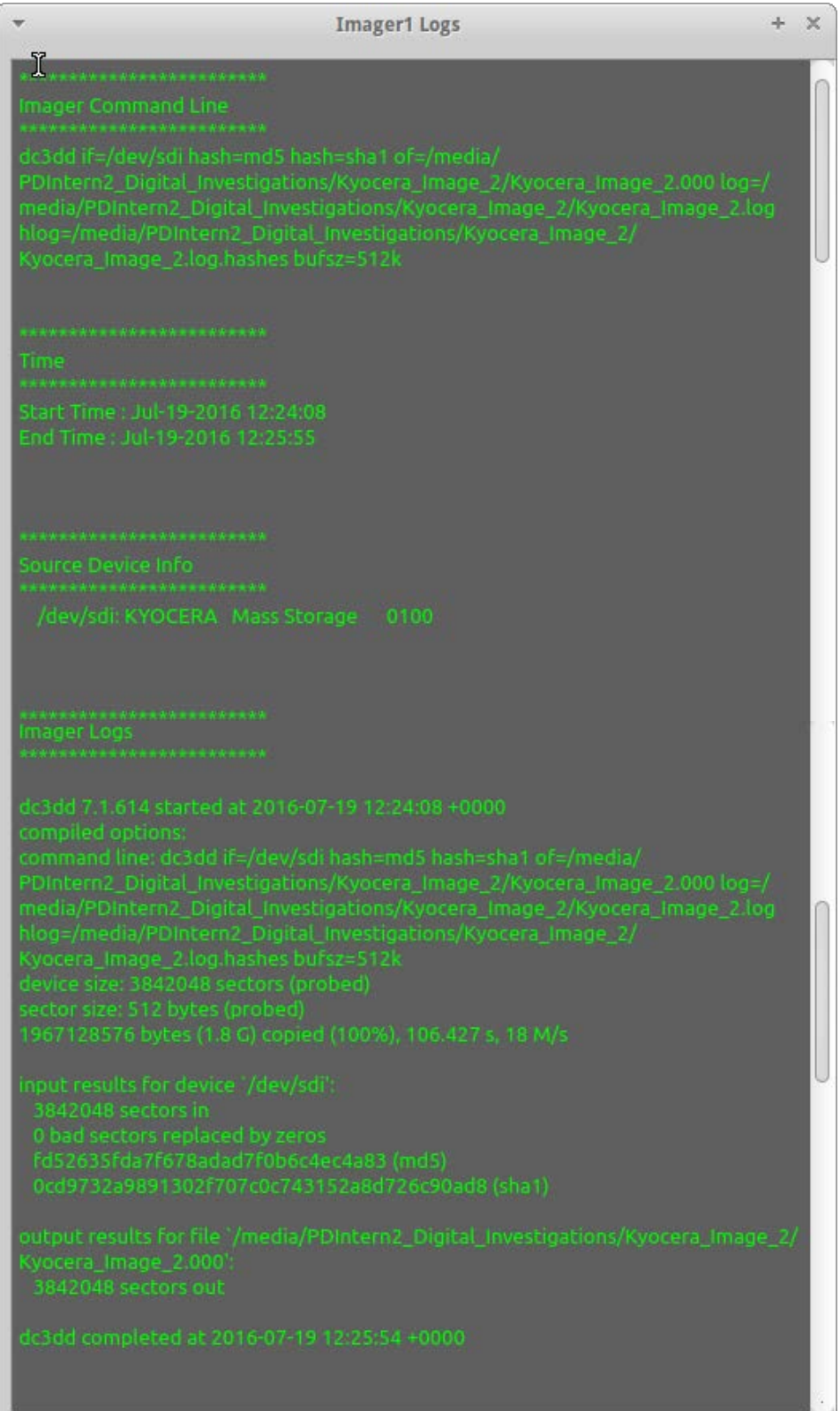

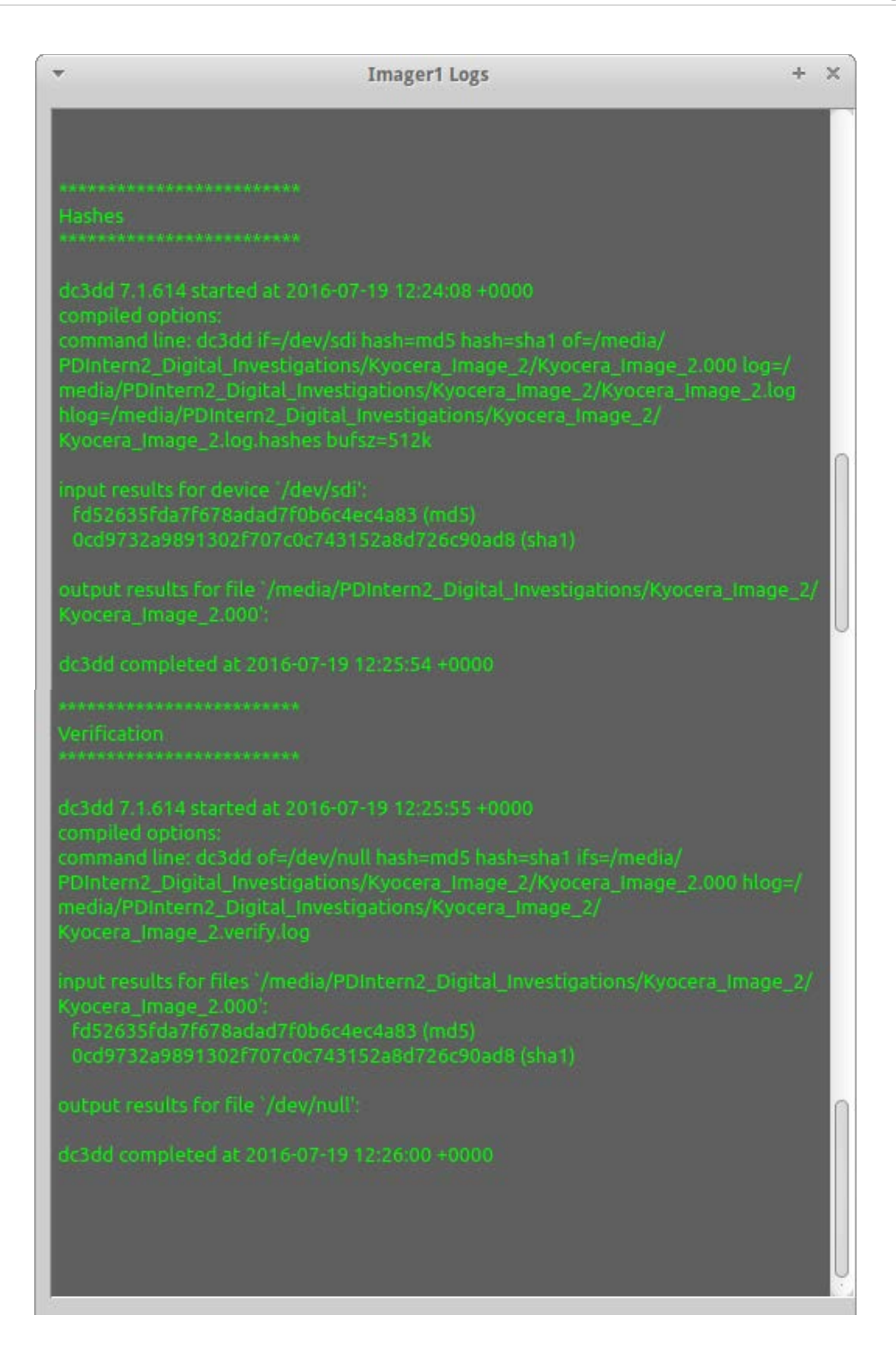

**Figure 7.** *Screenshots from the Kyocera Hydro image and hash value verification in Paladin*®*.* 

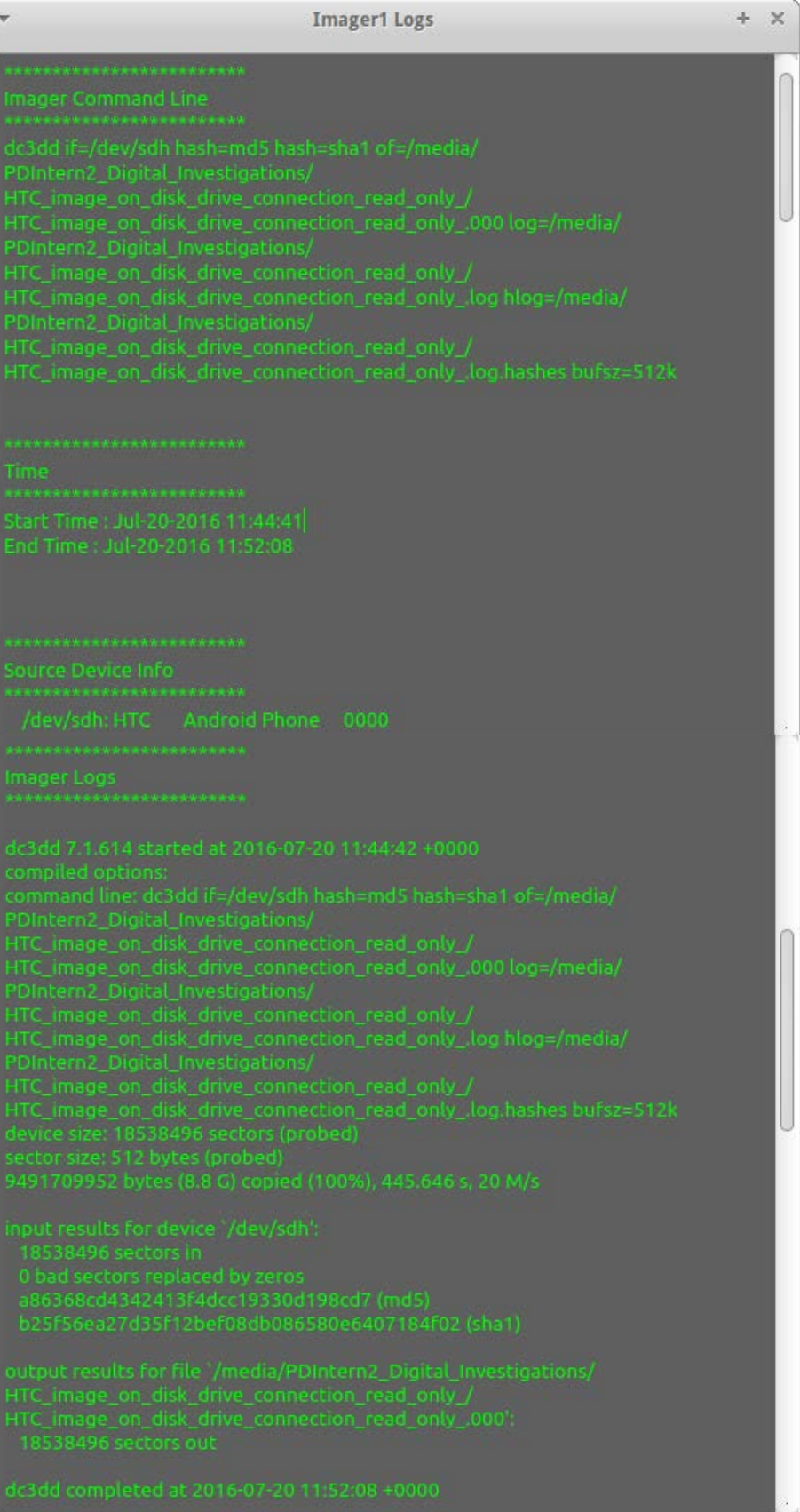

```
+ 30Imager1 Logs
acsud 7.1.014 started at 2016-07-20 11:52:10 +0000<br>compiled options:<br>command line: dc3dd of=/dev/null hash=md5 hash=sha1 ifs=/media/<br>PDIntern2_Digital_Investigations/<br>HTC_image_on_disk_drive_connection_read_only_000 hlog=/
```
**Figure 8.** *Screenshots from the HTC Vivid image and hash value verification in Paladin*®*.* 

| Help<br>←<br>Folder<br>Size<br>Contents<br>Usage<br>THTC_STORAGE<br>100.0 % 47.6 MB<br>93 items<br>47 items<br>$\blacktriangledown$ DCIM<br>66.2 % 31.7 MB<br>11 items<br>100MEDIA<br>97.1 % 30.0 MB<br>$\blacktriangleright$ .thumbnails<br>35 items<br>2.8%<br>1.6 MB<br>folder<br>6 items<br>6.4 % 196.6 kB<br>▼ Android<br>29.7 % 13.9 MB<br>29 items<br>28 items<br>$\blacktriangledown$ data<br>99.8 % 13.9 MB<br>com.google.android.apps.maps<br>19 items<br>98.3 % 13.6 MB<br>com.google.android.videos<br>0.7%<br>98.3 kB<br>3 items<br>com.htc.mediacacheprovider<br>0.5%<br>65.5 kB<br>2 items<br>0.2%<br>32.8 kB<br>2 items<br>com.google.android.apps.genie.geniewidget.news-content-cache<br>Download<br>6 items<br>3.4 %<br>1.7 MB<br><b>Notifications</b><br>65.5 kB<br>2 items<br>0.1%<br>.android_secure<br>32.8 kB<br>1 item<br>0.1%<br>1 item<br><b>LOST.DIR</b><br>0.1%<br>32.8 kB<br>Music<br>32.8 kB<br>1 item<br>0.1%<br>Podcasts<br>1 item<br>32.8 kB<br>0.1%<br>1 item<br>Ringtones<br>32.8 kB<br>0.1%<br>Alarms<br>1 item<br>0.1%<br>32.8 kB | $\overline{\mathbf{v}}$ |      |         | Disk L |
|----------------------------------------------------------------------------------------------------|-------------------------|------|---------|--------|
|                                                                                                    | Analyzer View           |      |         |        |
|                                                                                                    |                         |      |         |        |
|                                                                                                    |                         |      |         |        |
|                                                                                                    |                         |      |         |        |
|                                                                                                    |                         |      |         |        |
|                                                                                                    |                         |      |         |        |
|                                                                                                    |                         |      |         |        |
|                                                                                                    |                         |      |         |        |
|                                                                                                    |                         |      |         |        |
|                                                                                                    |                         |      |         |        |
|                                                                                                    |                         |      |         |        |
|                                                                                                    |                         |      |         |        |
|                                                                                                    |                         |      |         |        |
|                                                                                                    |                         |      |         |        |
|                                                                                                    |                         |      |         |        |
|                                                                                                    |                         |      |         |        |
|                                                                                                    |                         |      |         |        |
|                                                                                                    |                         |      |         |        |
|                                                                                                    |                         |      |         |        |
|                                                                                                    |                         |      |         |        |
|                                                                                                    |                         |      |         |        |
|                                                                                                    |                         |      |         |        |
|                                                                                                    | <b>Pictures</b>         | 0.1% | 32.8 kB | 1 item |
| <b>Movies</b><br>0.1%<br>32.8 kB<br>1 item                                                                                                    |                         |      |         |        |

**Figure 9.** *The disk usage manager screenshot of the HTC Vivid phone on Paladin*® *is pictured above.*

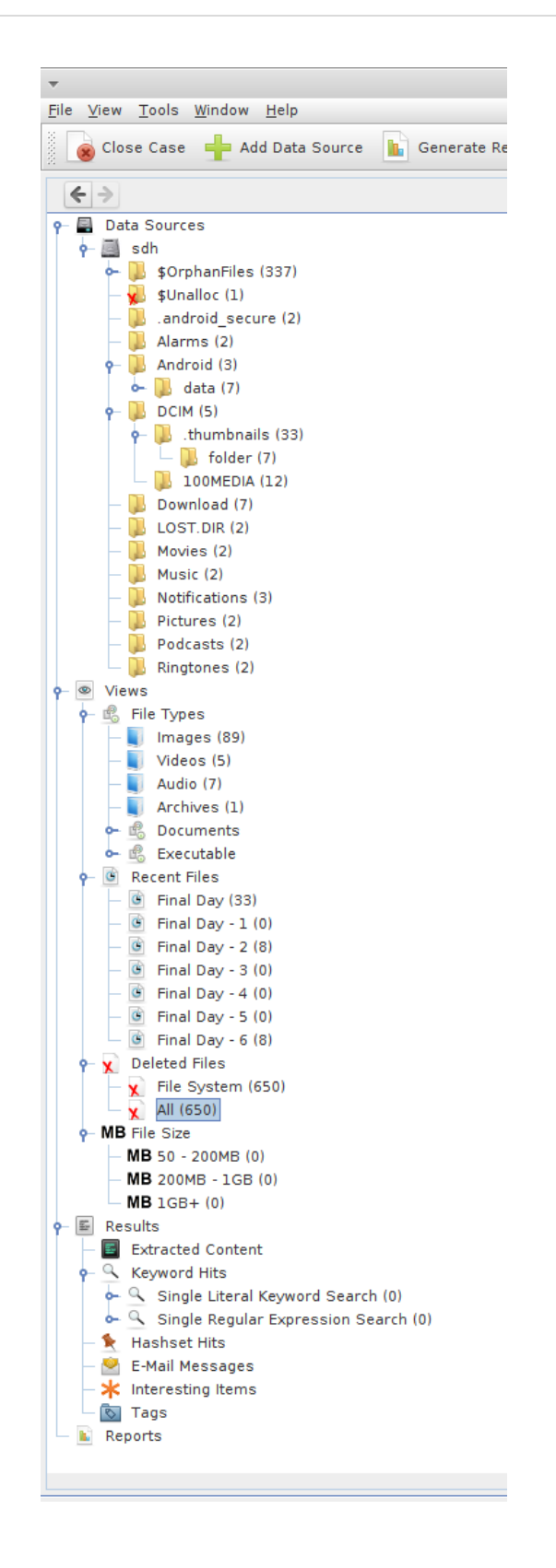

**Figure 10.** *Shows what Autopsy® was able to extract from the HTC Vivid.*

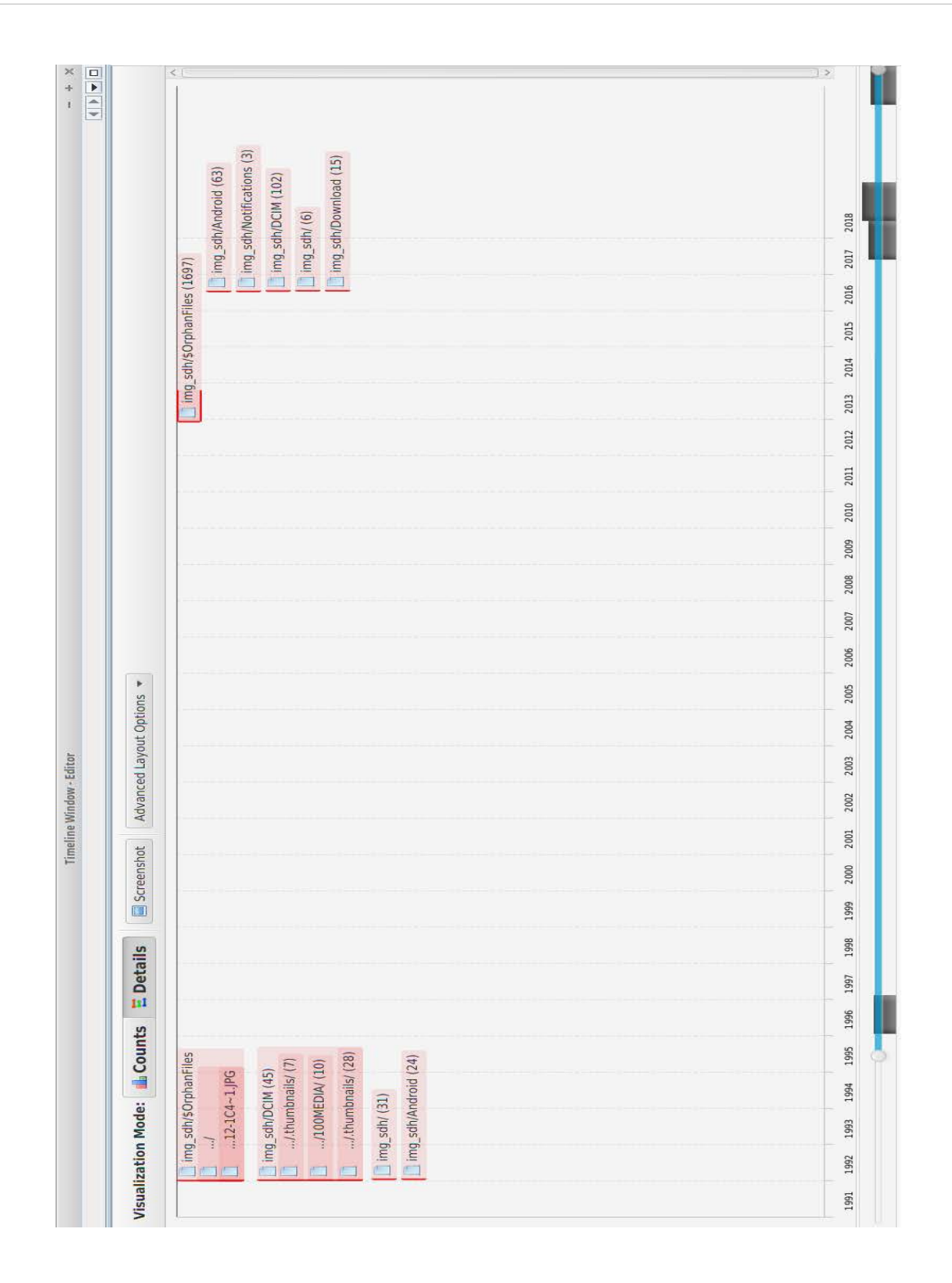

**Figure 11.** *The Autopsy® tool was used to make a timeline of activities and artifacts on the HTC Vivid, shown above.*

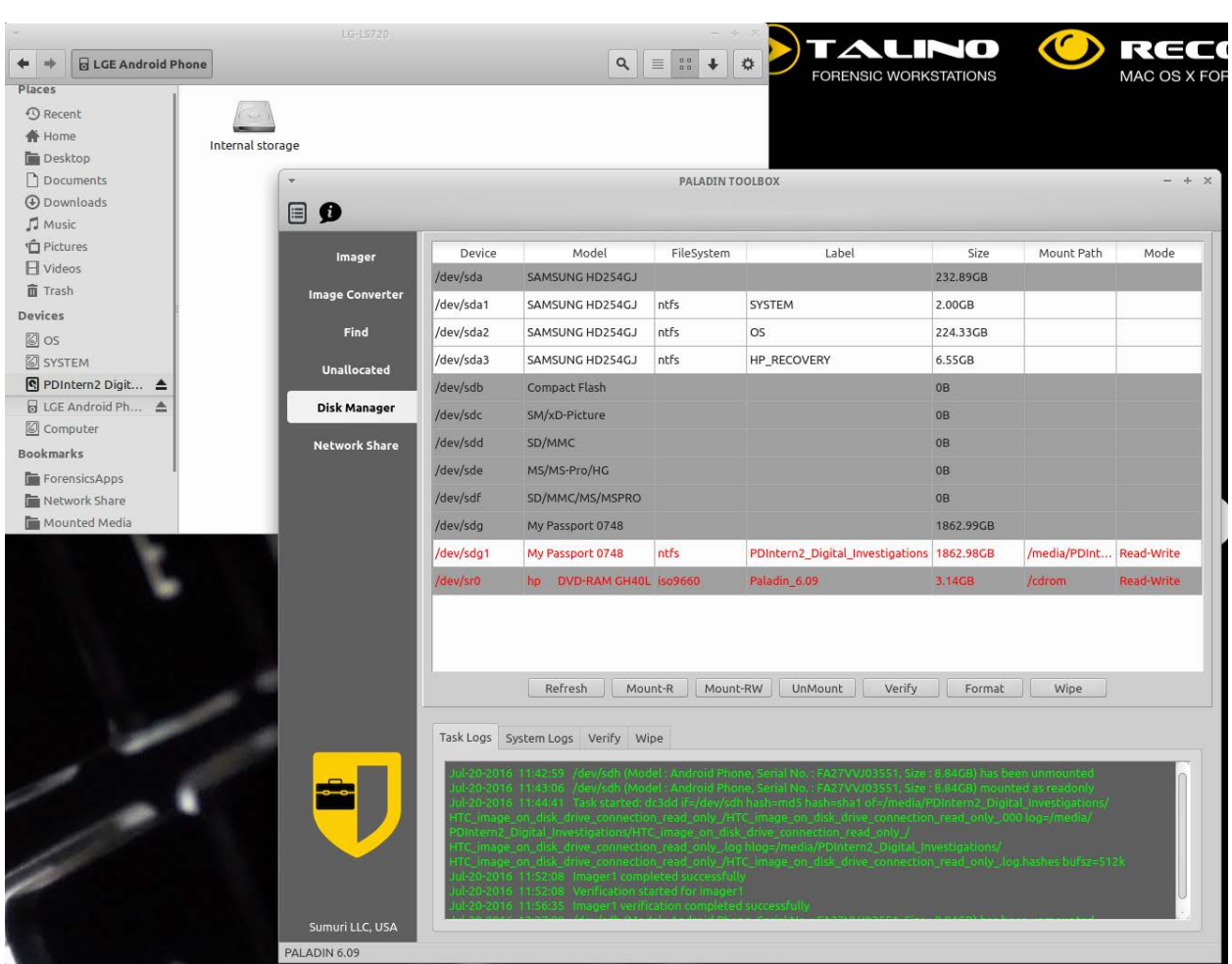

**Figure 12.** *Screenshot on Paladin*® *of the LG CDMA LS-720 was not recognized as a drive, but an internal storage device, shown above.* 

### **Appendix E**

### **Appendix F**

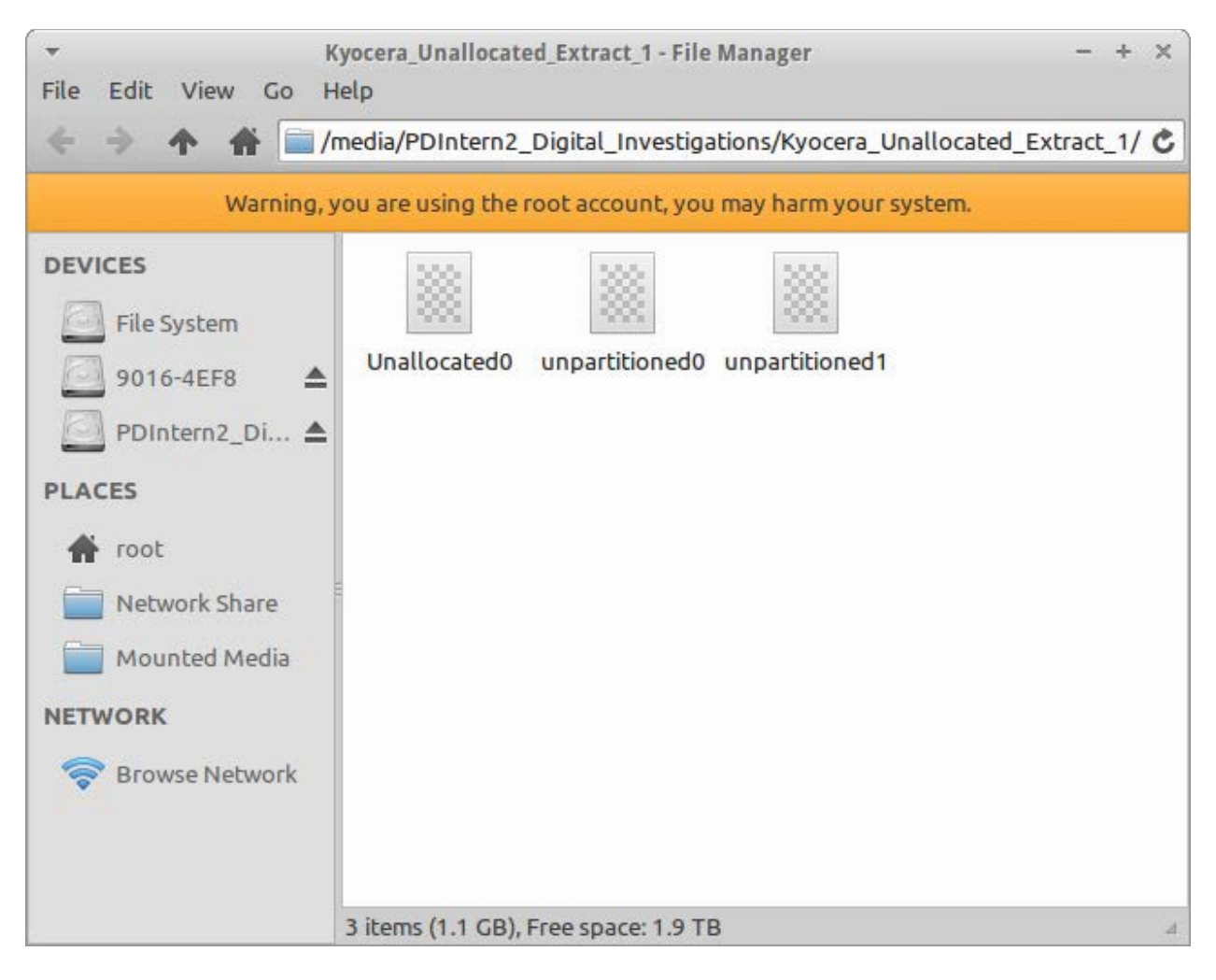

**Figure 13.** *The results from the unallocated search on Paladin*® *on the Kyocera Hydro image.* 

# **Appendix G**

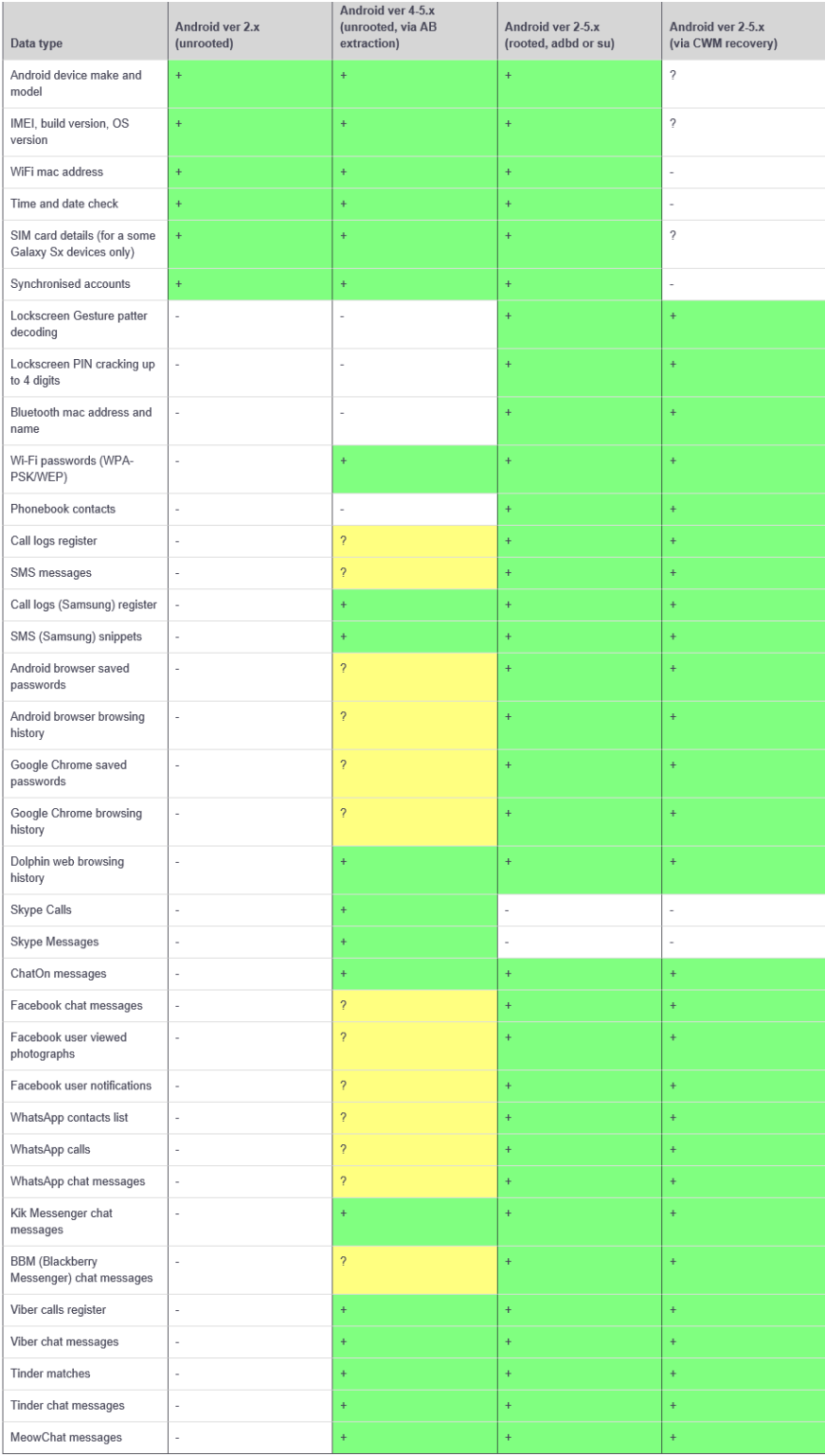

" + " Supported for the extraction method<br>" ? " May be supported for extraction method (Android version, App version or vendor dependant)<br>" - " Not supported for the extraction method

**Figure 14.** *The list shows what can be mined from certain extractions using Andriller*®*.* 

# **Appendix H**

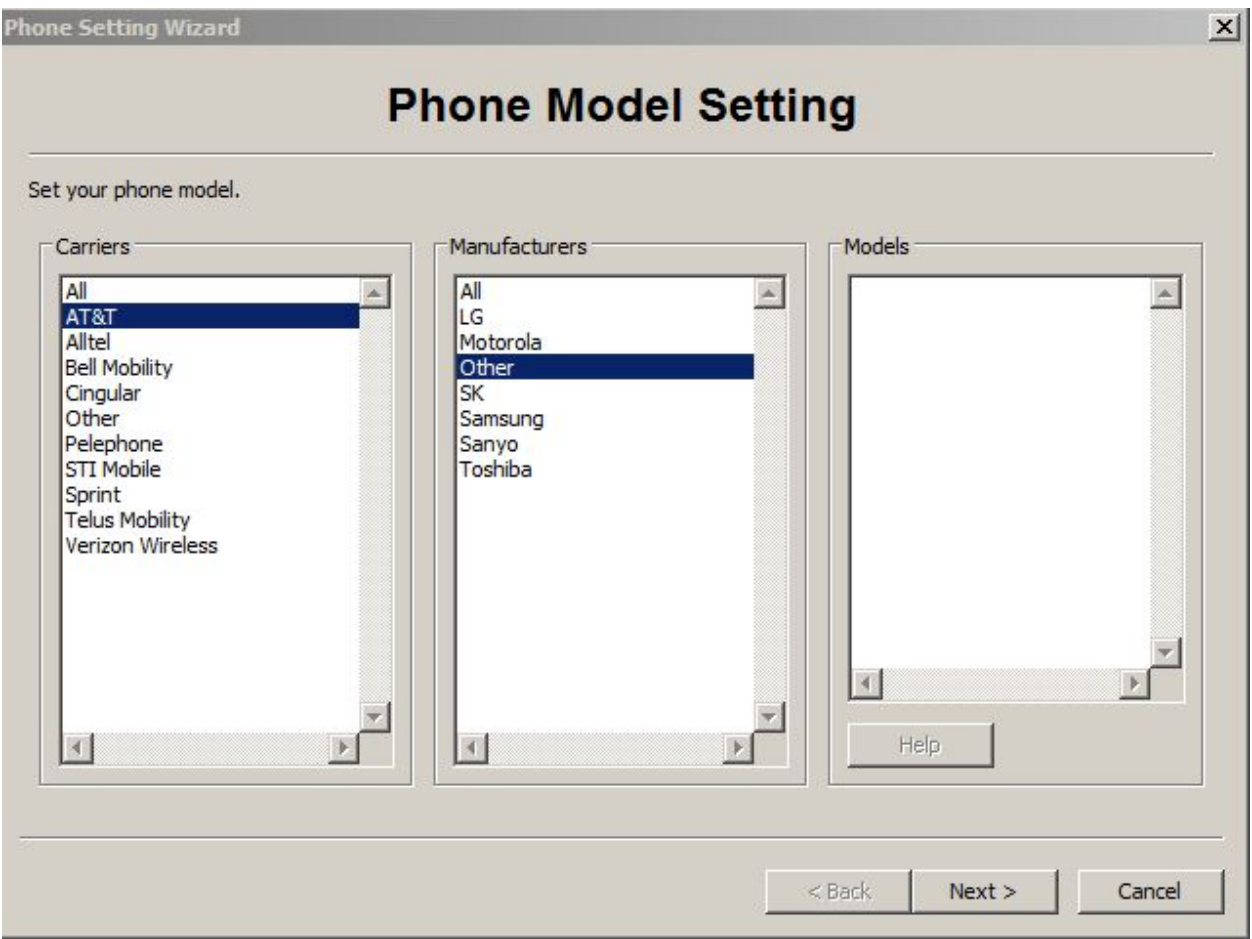

**Figure 15.** *The selection of phones that BitPim® is able to recognize.*

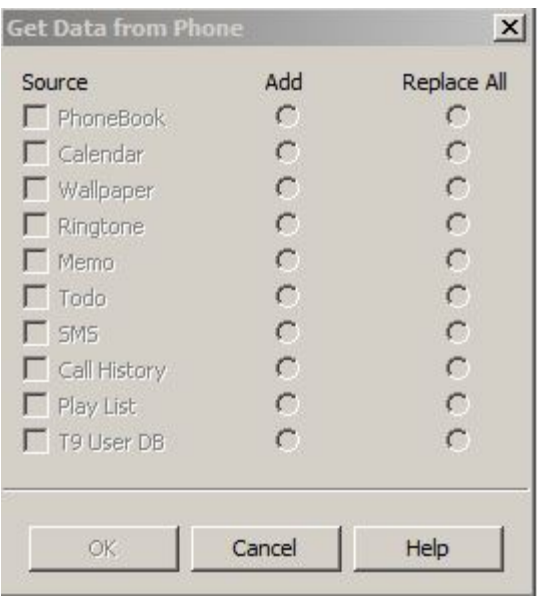

**Figure 16.** *The artifacts that cannot be extracted by BitPim®.*